Государственное бюджетное профессиональное образовательное учреждение «Дзержинский педагогический колледж»

# РАБОЧАЯ ПРОГРАММА УЧЕБНОЙ И ПРОИЗВОДСТВЕННОЙ<br>(ПО ПРОФИЛЮ СПЕЦИАЛЬНОСТИ) ПРАКТИКИ<br>ПМ.09 ПРОЕКТИРОВАНИЕ, РАЗРАБОТКА И ОПТИМИЗАЦИЯ ВЕБ-ПРИЛОЖЕНИЙ

#### Специальность 09.02.07 Информационные системы и программирование

Дзержинск-2018

Рабочая программа учебной и производственной (по профилю специальности) практики ПМ.09 ПРОЕКТИРОВАНИЕ, РАЗРАБОТКА И ОПТИМИЗАЦИЯ ВЕБ-ПРИЛОЖЕНИЙ разработана на основе Федерального государственного образовательного стандарта по специальности среднего профессионального образования 09.02.07 Информационные системы и программирование, утвержденного приказом Министерства образования и науки РФ от «09» декабря 2016г. №1547.

Организация-разработчик: ГБПОУ «Дзержинский педагогический колледж»

Разработчики:

Андрианов А.В., преподаватель ГБПОУ «Дзержинский педагогический колледж»

Руденко Н.А., преподаватель ГБПОУ «Дзержинский педагогический колледж»

Пучкина Т.С., преподаватель ГБПОУ «Дзержинский педагогический колледж»

Техническая экспертиза:

Тунина Н.А., зав.производственной практикой ГБПОУ «Дзержинский педагогический колледж»

Содержательная экспертиза:

Костенко О.А., методист ГБПОУ «Дзержинский педагогический колледж»

Одобрена на заседании предметно-цикловой комиссии преподавателей специальности «Информатика» Протокол № \_\_1\_\_\_ от « \_28\_ » \_\_ августа\_ 2018 г.

Председатель ПЦК <u>Дерев Пруденко</u> Н.А./

Рекомендована к использованию Экспертным советом ГБПОУ «Дзержинский педагогический колледж». 

## **Содержание**

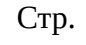

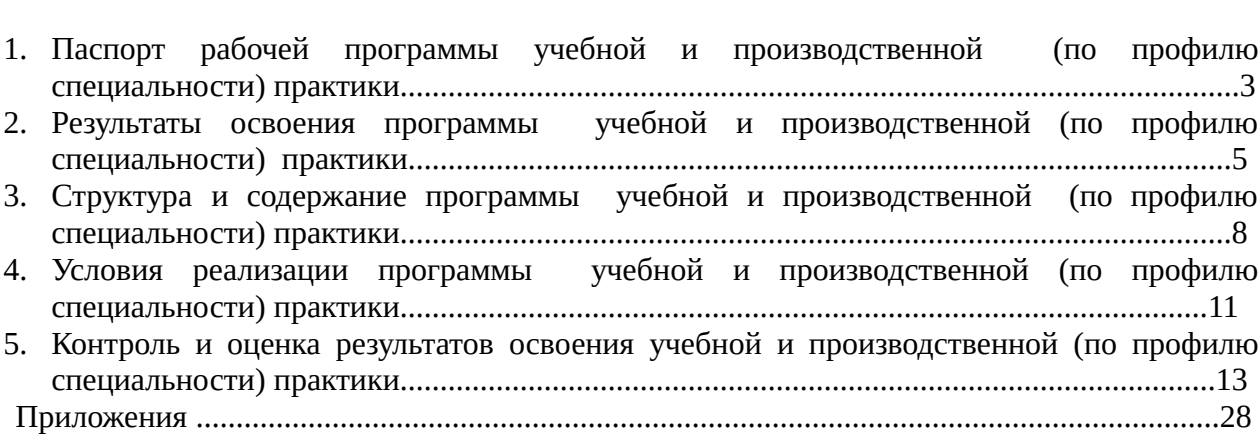

#### **1. Паспорт рабочей программы учебной и производственной (по профилю специальности) практики**

#### **1.1. Цели учебной и производственной** (**по профилю специальности) практики**

Учебная и производственная (по профилю специальности) практика организуется по специальности 09.02.07 Информационные системы и программирование с ФГОС СПО, рабочей программой ПМ 09 Проектирование, разработка и оптимизация веб-приложений.

**Цель практики:** формирование у обучающихся навыков по проектированию, разработке и оптимизации веб-приложений.

#### **1.2. Задачи учебной и производственной (по профилю специальности) практики**

- **1.** закрепить знания, полученные в процессе теоретического обучения;
- **2.** формировать навыки разработки технического задания на веб-приложение;
- **3.** формировать навыки разработки веб-приложения;
- **4.** получить практический опыт по размещению веб-приложений;
- **5.** получить практический опыт по реализации мероприятия по продвижению вебприложений в сети Интернет;
- **6.** формировать у обучающихся ключевые компетенции профессионального самоопределения на рынке труда, которые реализуются посредством формирования активной жизненной позиции, ответственности за своё будущее; развития потребности к различным видам социально-экономической деятельности.

#### **1.3. Вид деятельности**

Учебная практика направлена на освоение следующего вида деятельности проектирование, разработка и оптимизация веб-приложений, включающего в себя:

- Разработка технического задания на веб-приложение в соответствии с требованиями заказчика.
- Разработка программного кода клиентской части веб-приложения.
- Разработка программного кода серверной части веб-приложения.
- Разработка программного кода на JavaScript.
- Разработка веб-приложений на CMS.
- Размещение веб-приложений на сервере.
- Внутренняя SEO оптимизация сайта.
- Внешняя оптимизация сайта.
- Разработка рекомендаций по улучшению сайта.
- Аудит безопасности веб-приложения в соответствии с регламентами по безопасности.
- Составление отчетной документации.
- Защита работы.

Производственная (по профилю специальности) практика направлена на освоение следующего вида деятельности — проектирование, разработка и оптимизация вебприложений, включающего в себя:

- Сбор и анализ информации о предприятии (организации).
- Выполнение индивидуального задания:
- Разрабатывать техническое задание на веб-приложение в соответствии с требованиями заказчика.
- Разрабатывать веб-приложение в соответствии с техническим заданием.
- Разрабатывать интерфейс пользователя веб-приложений в соответствии с техническим заданием.
- Осуществлять техническое сопровождение и восстановление веб-приложений в соответствии с техническим заданием.
- Производить тестирование разработанного веб приложения.
- Размещать веб приложения в сети в соответствии с техническим заданием.
- Сбор статистической информации о работе веб-приложений для анализа эффективности его работы.
- Аудит безопасности веб-приложения в соответствии с регламентами по безопасности.
- Модернизация веб-приложения с учетом правил и норм подготовки информации для поисковых систем.
- Реализация мероприятий по продвижению веб-приложений в сети Интернет.
- Описание этапов выполнения индивидуального задания.
- Оформление отчета по практике в соответствии с требованиями стандартов.

#### **1.4. Место практики в структуре программы**

Учебная и производственная (по профилю специальности) практика профессионального модуля является частью программы подготовки специалистов среднего звена в соответствии с ФГОС по специальности 09.02.07 Информационные системы и программирование в части освоения основного вида профессиональной деятельности: проектирование, разработка и оптимизация веб-приложений. Данная рабочая программа учебной и производственной (по профилю специальности) практики базируется на знаниях и умениях профессионального модуля ПМ 09 Проектирование, разработка и оптимизация веб-приложений и может быть использована в профессиональной подготовке по специальности.

#### **1.5. Формы проведения практики**

Учебная практика проводится в форме учебных занятий по разработке веб-приложений. Производственная (по профилю специальности) практика проводится в форме анализа работы веб-разработчика на предприятии, а также разработки веб-приложений.

#### **1.6. Место и время проведения практики**

Учебная и производственная (по профилю специальности) практика проводятся в 6,7 и 8 семестрах на базе ГБПОУ ДПК и предприятий и учреждений г. Дзержинска и Нижегородской области, в которых используется системное и прикладное программное обеспечение.

#### **2. Результаты освоения программы учебной и производственной (по профилю специальности) практики**

В результате прохождения учебной и производственной (по профилю специальности) практики обучающийся должен *иметь практический опыт:*

- использования специальных готовых технических решений при разработке вебприложений;
- выполнения разработки и проектирования информационных систем;
- модернизации веб-приложений с учетом правил и норм подготовки информации для поисковых систем;
- реализации мероприятий по продвижению веб-приложений в сети Интернет.

В результате прохождения учебной и производственной (по профилю специальности) практики обучающийся должен *уметь:*

- разрабатывать программный код клиентской и серверной части веб-приложений;
- осуществлять оптимизацию веб-приложения с целью повышения его рейтинга в сети Интернет;
- разрабатывать и проектировать информационные системы

#### **2.1. Компетенции обучающегося, формируемые в результате прохождения практики**

**В результате прохождения учебной и производственной (по профилю специальности) практики обучающийся должен приобрести следующие профессиональные (ПК) и общие (ОК) компетенции:**

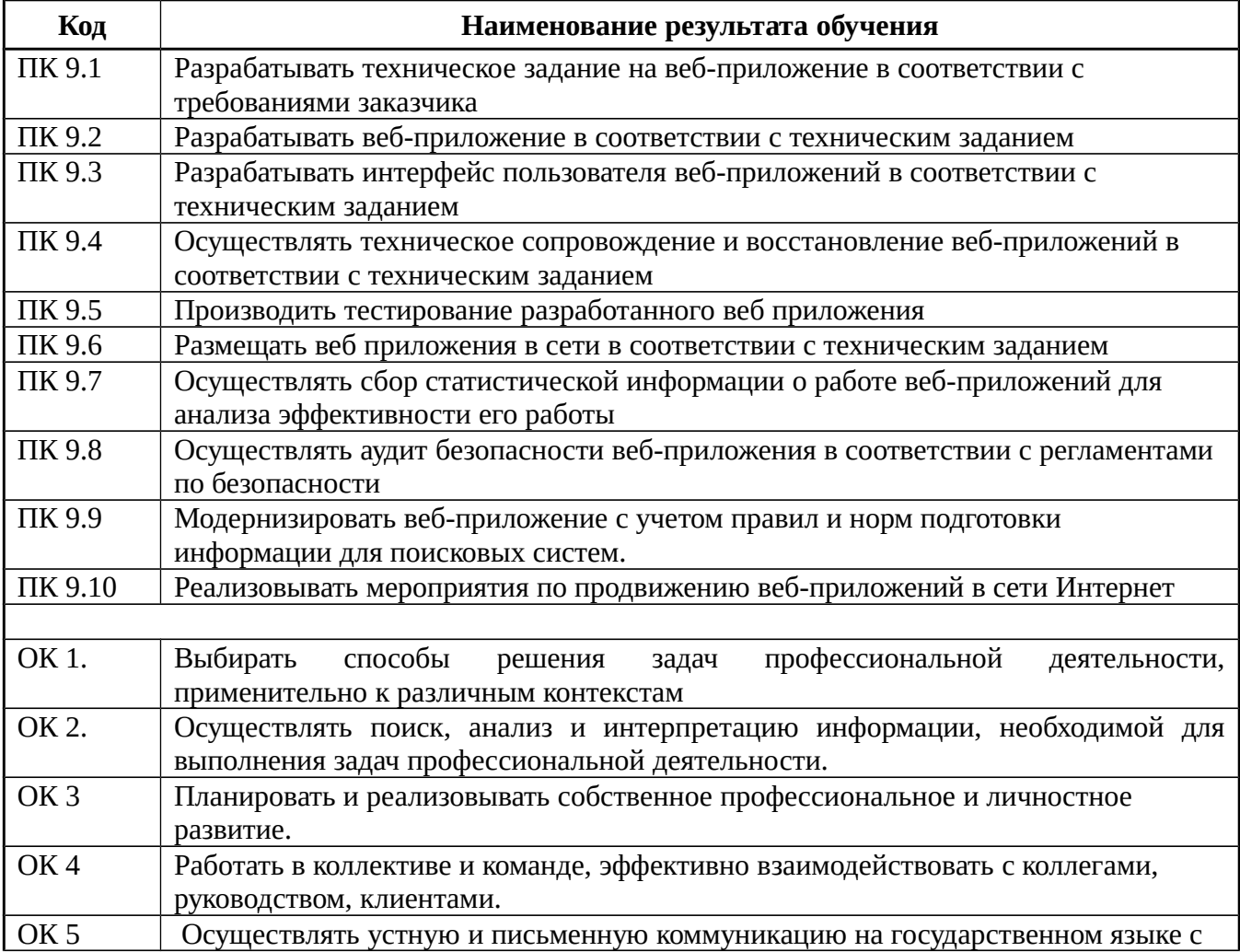

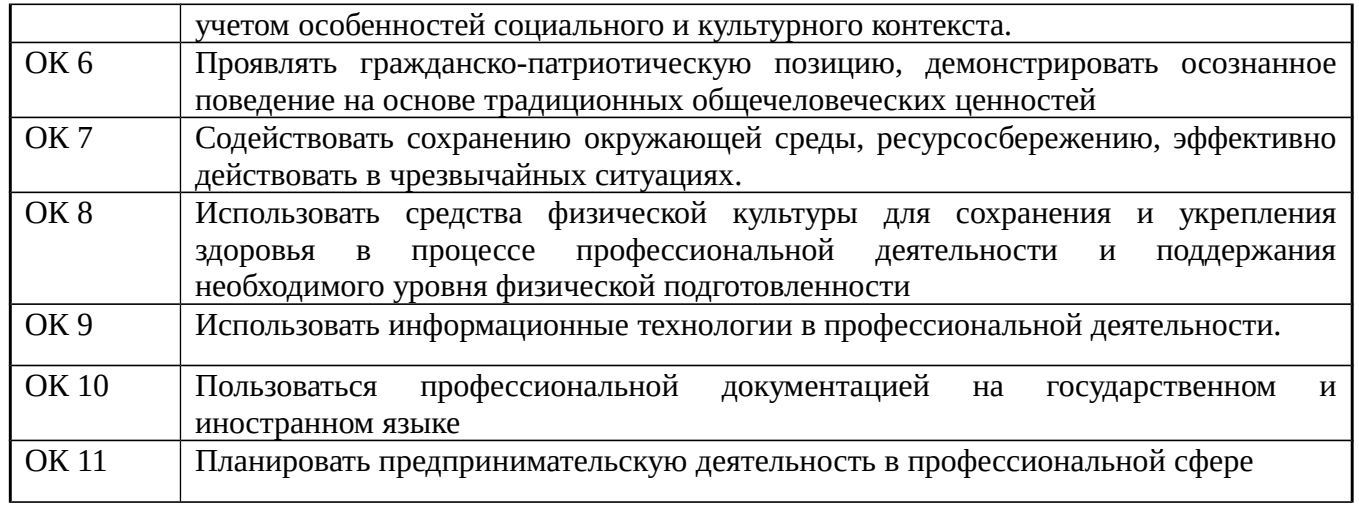

## 2.2. Виды работ учебной практики и проверяемые результаты обучения по профессиональному модулю

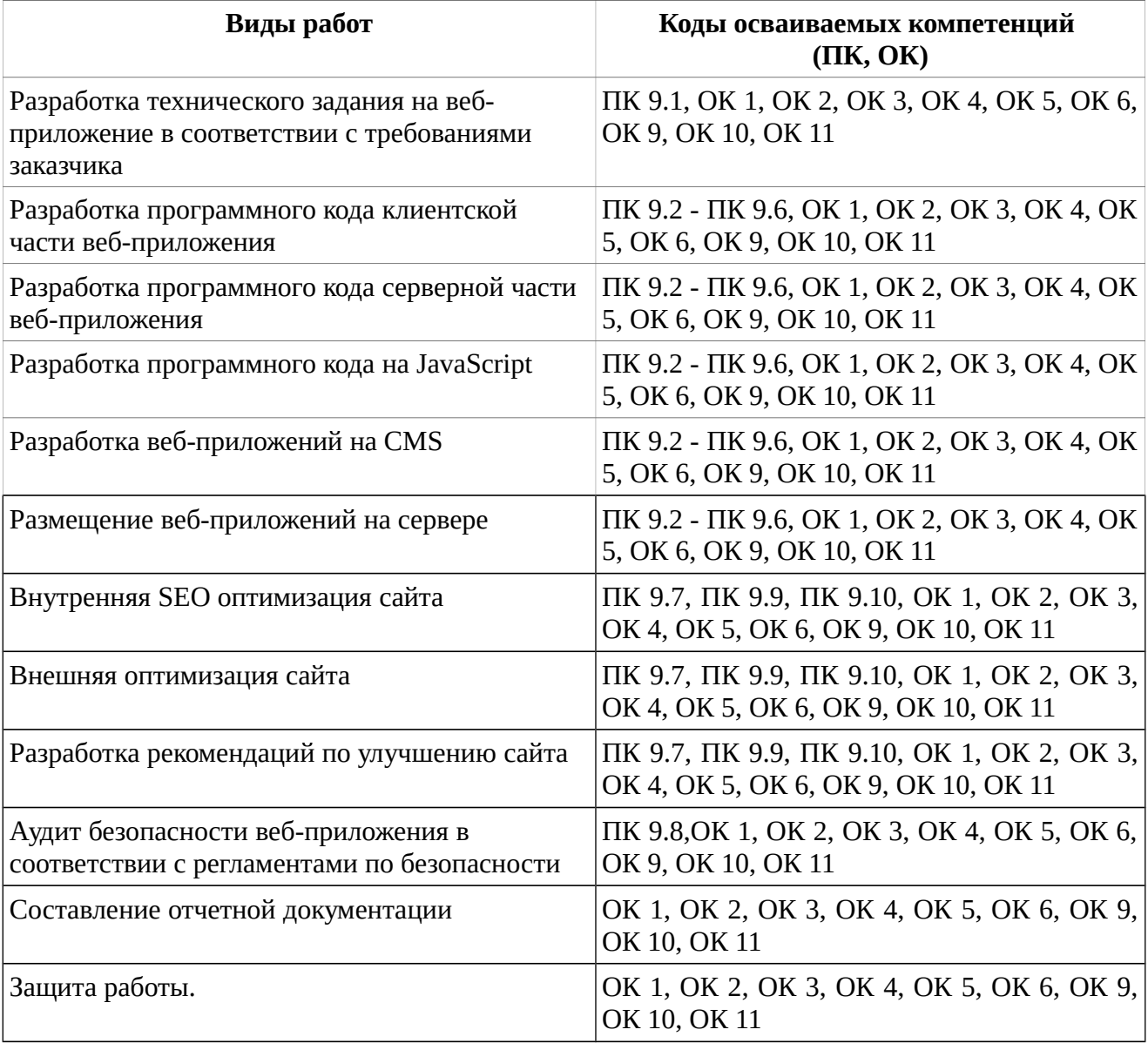

2.3. Виды работ производственной (по профилю специальности) практики и проверяемые результаты обучения по профессиональному модулю

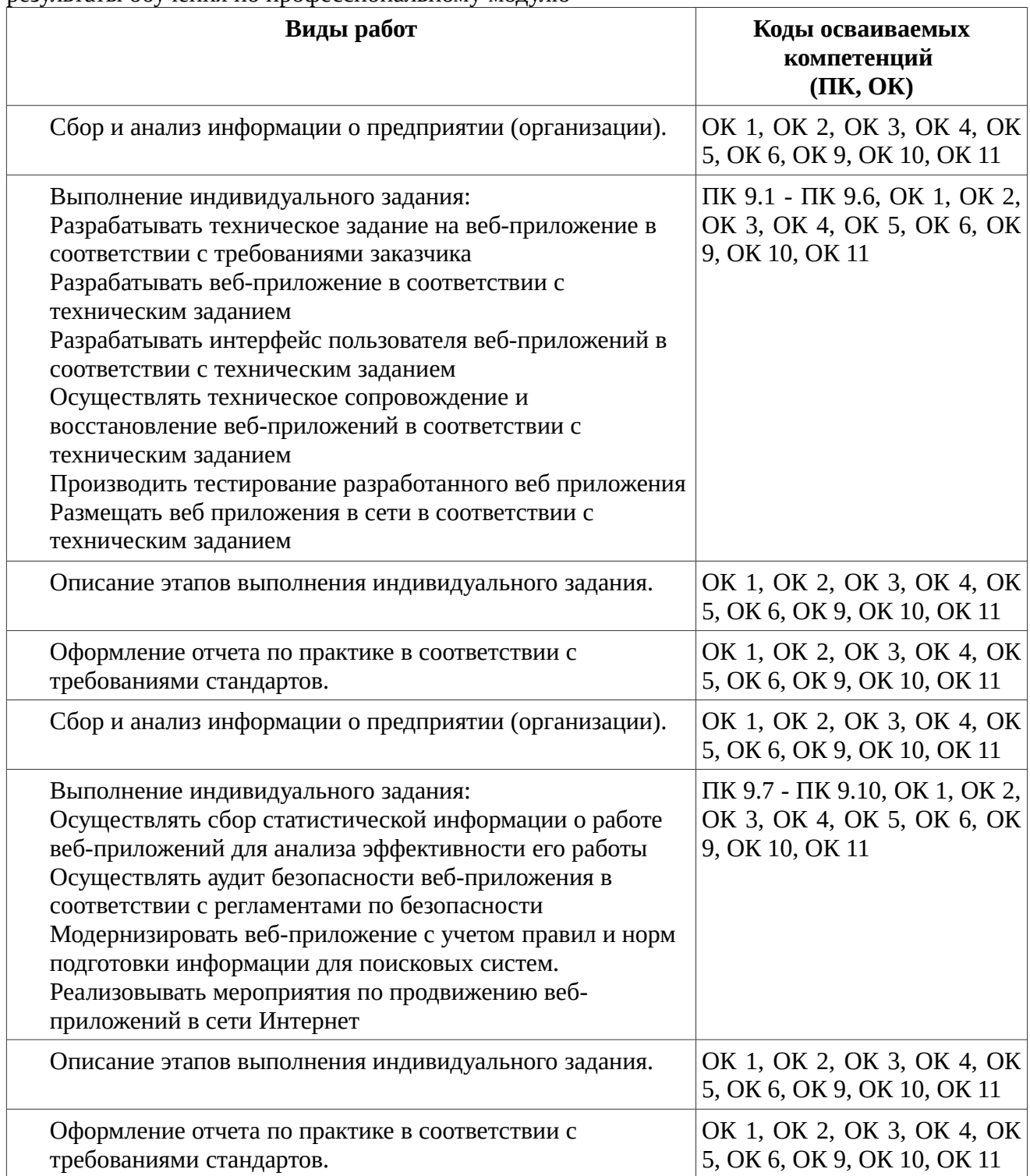

#### **3. Структура и содержание рабочей программы учебной и производственной (по профилю специальности) практики**

#### **3.1.Объем учебной и производственной (по профилю специальности) практики**

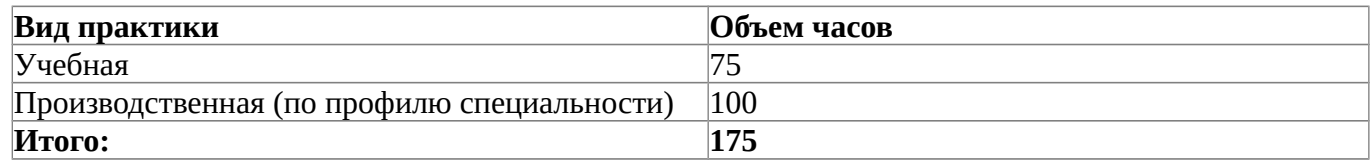

### **3.2. Тематический план учебной практики**

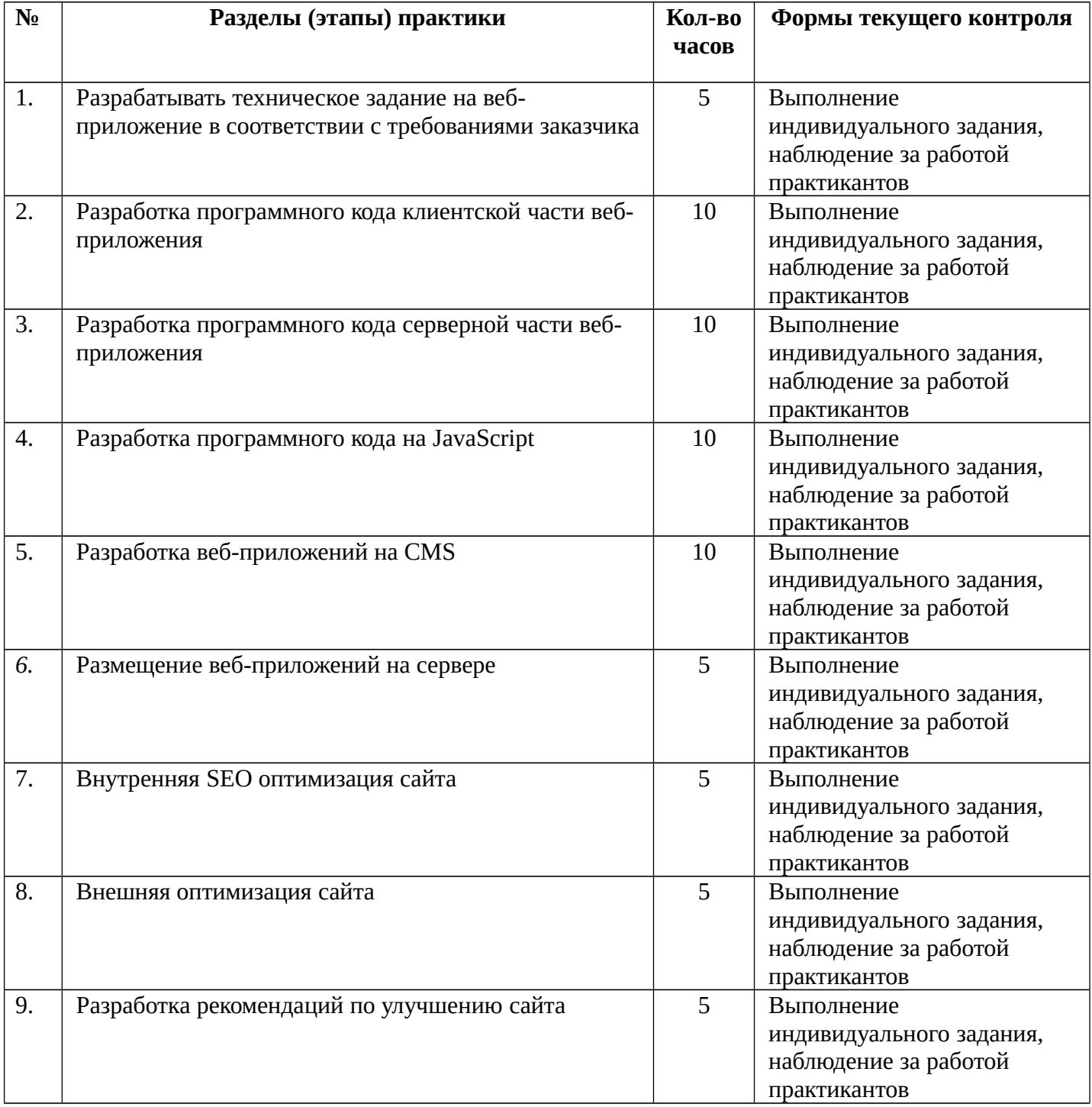

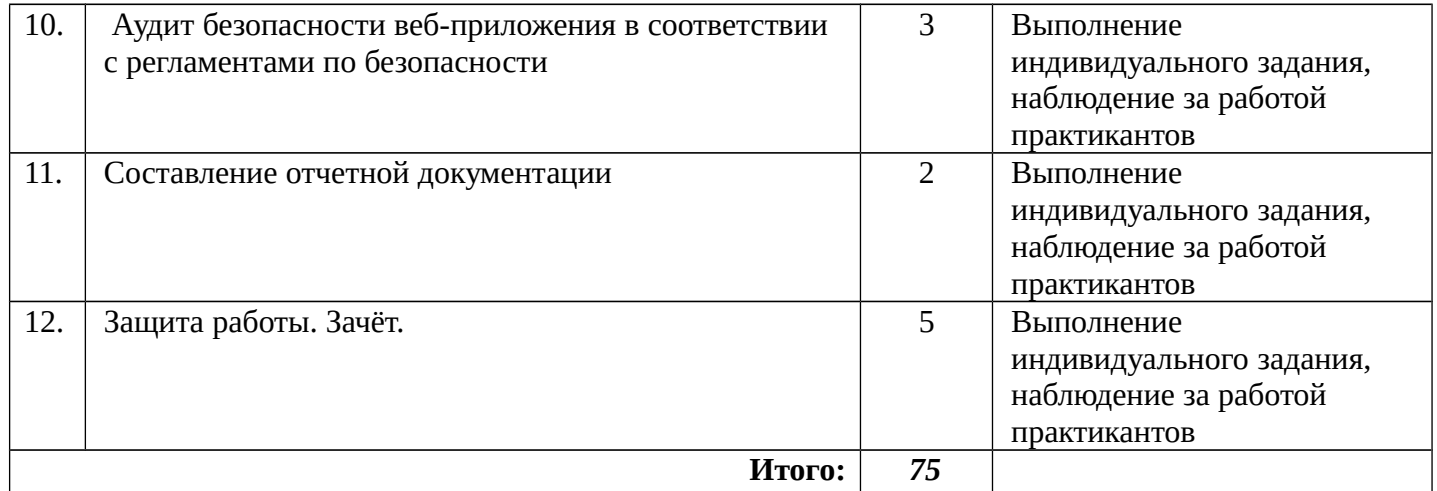

# **3.3. Тематический план производственной (по профилю специальности) практики**

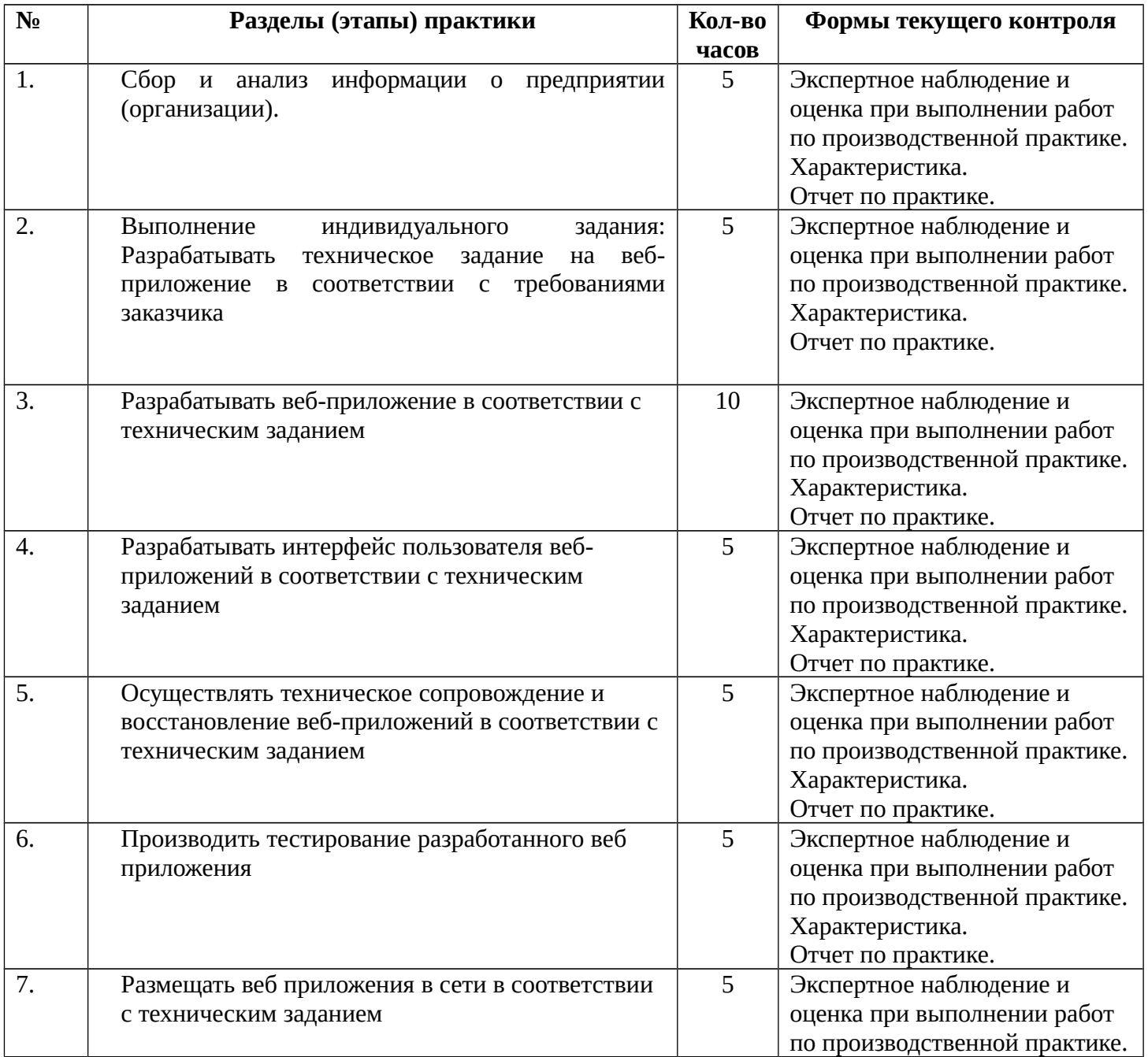

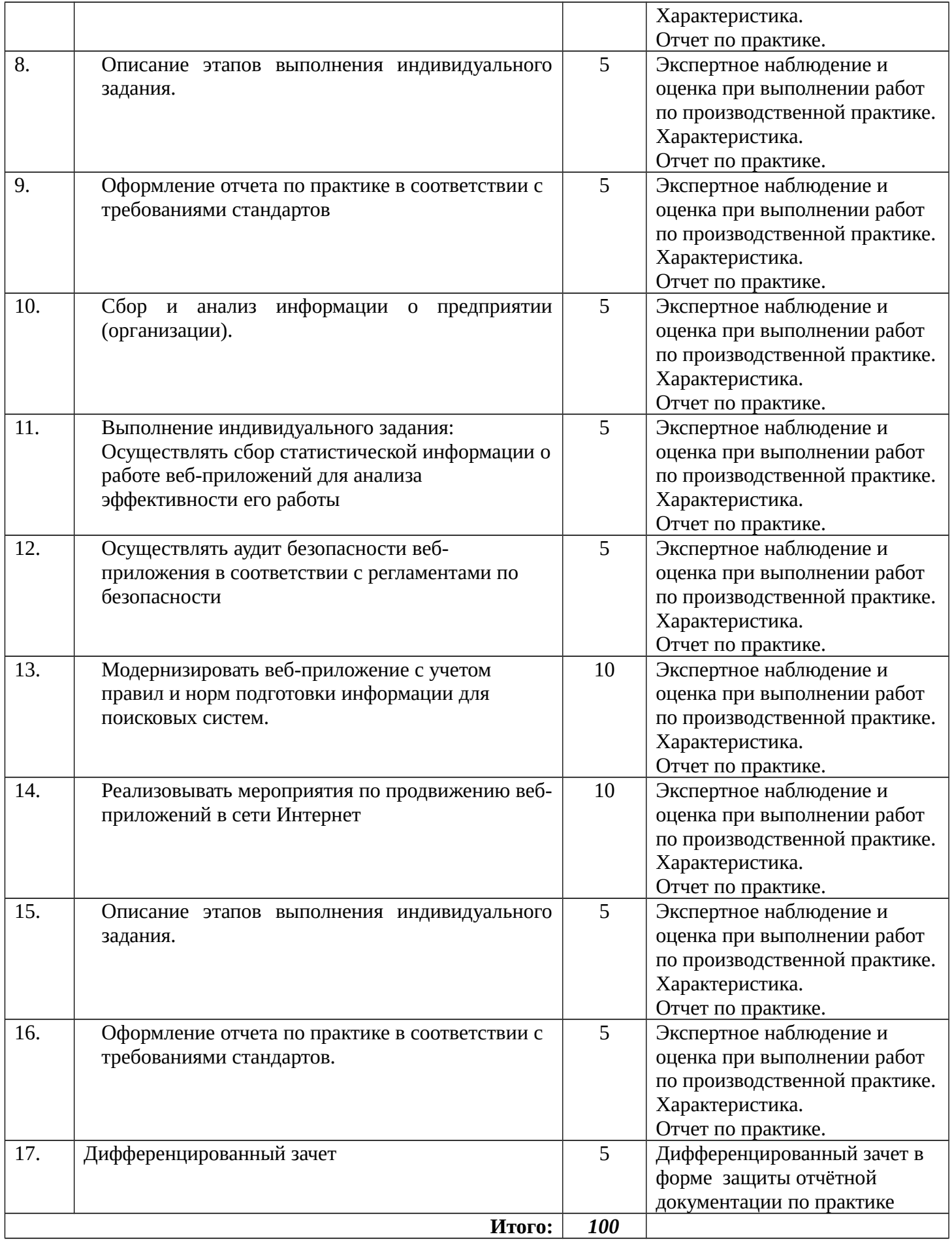

#### **4. Условия реализации программы учебной и производственной (по профилю специальности) практики**

#### **4.1. Учебно-методическое обеспечение самостоятельной работы обучающихся на учебной и производственной (по профилю специальности**) **практике**

Для обеспечения самостоятельной работы обучающихся используются учебнометодические пособия, учебная литература и интернет-ресурсы в соответствии с программой профессионального модуля ПМ 09 Проектирование, разработка и оптимизация вебприложений.

#### **4.2. Материально-техническое обеспечение учебной и производственной (по профилю специальности) практики**

- Автоматизированные рабочие места на 12-15 обучающихся с конфигурацией: Процессор 2,8 ГГц, дискретная видеокарта от 2GB ОЗУ, не менее 8GB ОЗУ, один или два монитора 23", мышь, клавиатура;
- Автоматизированное рабочее место преподавателя с конфигурацией: Процессор 2,8 ГГц, дискретная видеокарта, не менее 8GB ОЗУ, один или два монитора 23", мышь, клавиатура;
- Специализированная эргономичная мебель для работы за компьютером;
- Проектор и экран;
- Маркерная доска;
- Принтер A3, цветной;
- Многофункциональное устройство (МФУ) формата А4;
- Программное обеспечение общего и профессионального назначения.
- Офисный мольберт (флипчарт);

#### **4.3. Формы аттестации по итогам учебной и производственной практики**

Форма аттестации по итогам учебной практики - зачет

- По окончании практики обучающийся должен сдать руководителю практики:
	- техническое задание на веб-приложение в соответствии с требованиями заказчика;
	- программный код клиентской части веб-приложения;
	- программный код серверной части веб-приложения;
	- программный код на JavaScript;
	- веб-приложение на CMS;
	- рекомендации по улучшению сайта;
	- аудит безопасности веб-приложения.

Форма аттестации по итогам производственной практики - дифференцированный зачет.

- По окончании практики обучающийся должен сдать руководителю практики:
	- Информация о месте прохождения производственной (по профилю специальности) практики.
	- Отчет по производственной практике: техническое задание на веб-приложение в соответствии с требованиями заказчика, веб-приложение в соответствии с техническим заданием, интерфейс пользователя веб-приложений в соответствии с техническим заданием, тестирование разработанного веб приложения, сбор статистической информации о работе веб-приложений для анализа эффективности его работы, аудит

безопасности веб-приложения, мероприятия по продвижению веб-приложений в сети Интернет

- Дневник практики.
- Отзыв-характеристика.

#### **4.4. Учебно-методическое и информационное обеспечение учебной и производственной (по профилю специальности) практики**

#### **Перечень рекомендуемых учебных изданий, Интернет-ресурсов, дополнительной литературы**

*Основная литература:*

- 1 Федорова, Г.Н. Разработка модулей программного обеспечения для компьютерных систем: учебник для студ. учреждений сред. проф. образования/ Г.Н. Федорова.- М.: Академия, 2017 *Дополнительная литература:*
- 1 Тузовский А.Ф. Проектирование и разработка web-приложений [Электронный ресурс]: учебное пособие/ Тузовский А.Ф.— Электрон. текстовые данные.— Томск: Томский политехнический университет, 2014.— 219 c.— Режим доступа: http://www.iprbookshop.ru/34702.html.— ЭБС «IPRbooks»
- 2 Полякова Л.Н. Основы SQL [Электронный ресурс]/ Полякова Л.Н.— Электрон. текстовые данные.— М.: Интернет-Университет Информационных Технологий (ИНТУИТ), 2016.— 273 c.— Режим доступа: http://www.iprbookshop.ru/52210.html.— ЭБС «IPRbooks»
- 3 Ткачев О.А. Создание и манипулирование базами данных средствами СУБД Мicrosoft SQL Server 2008 [Электронный ресурс]: учебное пособие/ Ткачев О.А.— Электрон. текстовые данные.— М.: Московский городской педагогический университет, 2013.— 152 c.— Режим доступа: http://www.iprbookshop.ru/26613.html.— ЭБС «IPRbooks»
- 4 Сычев А.В. Web-технологии [Электронный ресурс]/ Сычев А.В.— Электрон. текстовые данные.— М.: Интернет-Университет Информационных Технологий (ИНТУИТ), 2016.— 184 c.— Режим доступа: http://www.iprbookshop.ru/56344.html.— ЭБС «IPRbooks»
- 5 Алашкин П. Все о рекламе и продвижении в Интернете [Электронный ресурс]/ Алашкин П.— Электрон. текстовые данные.— М.: Альпина Паблишер, 2016.— 220 c.— Режим доступа: http://www.iprbookshop.ru/49301.html.— ЭБС «IPRbooks»
- 6 Веселкова Т.В. Эффективная эксплуатация сайта [Электронный ресурс]: практическое пособие/ Веселкова Т.В., Кабанов А.С.— Электрон. текстовые данные.— М.: Дашков и К, Ай Пи Эр Медиа, 2017.— 176 c.— Режим доступа: http://www.iprbookshop.ru/57113.html.— ЭБС «IPRbooks
- 7 Артемов А.В. Информационная безопасность [Электронный ресурс]: курс лекций/ Артемов А.В.— Электрон. текстовые данные.— Орел: Межрегиональная Академия безопасности и выживания (МАБИВ), 2014.— 256 c.— Режим доступа: http://www.iprbookshop.ru/33430.html. — ЭБС «IPRbooks»
- 8 Галатенко В.А. Основы информационной безопасности [Электронный ресурс]/ Галатенко В.А. — Электрон. текстовые данные.— М.: Интернет-Университет Информационных Технологий (ИНТУИТ), 2016.— 266 c.— Режим доступа: http://www.iprbookshop.ru/52209.html.— ЭБС «IPRbooks»
- 9 Нестеров С.А. Основы информационной безопасности [Электронный ресурс]: учебное пособие/ Нестеров С.А.— Электрон. текстовые данные.— СПб.: Санкт-Петербургский политехнический университет Петра Великого, 2014.— 322 c.— Режим доступа: http://www.iprbookshop.ru/43960.html.— ЭБС «IPRbooks»
- 10 Прохорова О.В. Информационная безопасность и защита информации [Электронный ресурс]: учебник/ Прохорова О.В.— Электрон. текстовые данные.— Самара: Самарский государственный архитектурно-строительный университет, ЭБС АСВ, 2014.— 113 c.— Режим доступа: http://www.iprbookshop.ru/43183.html.— ЭБС «IPRbooks»

#### **5. Контроль и оценка результатов освоения учебной и производственной (по профилю специальности) практики**

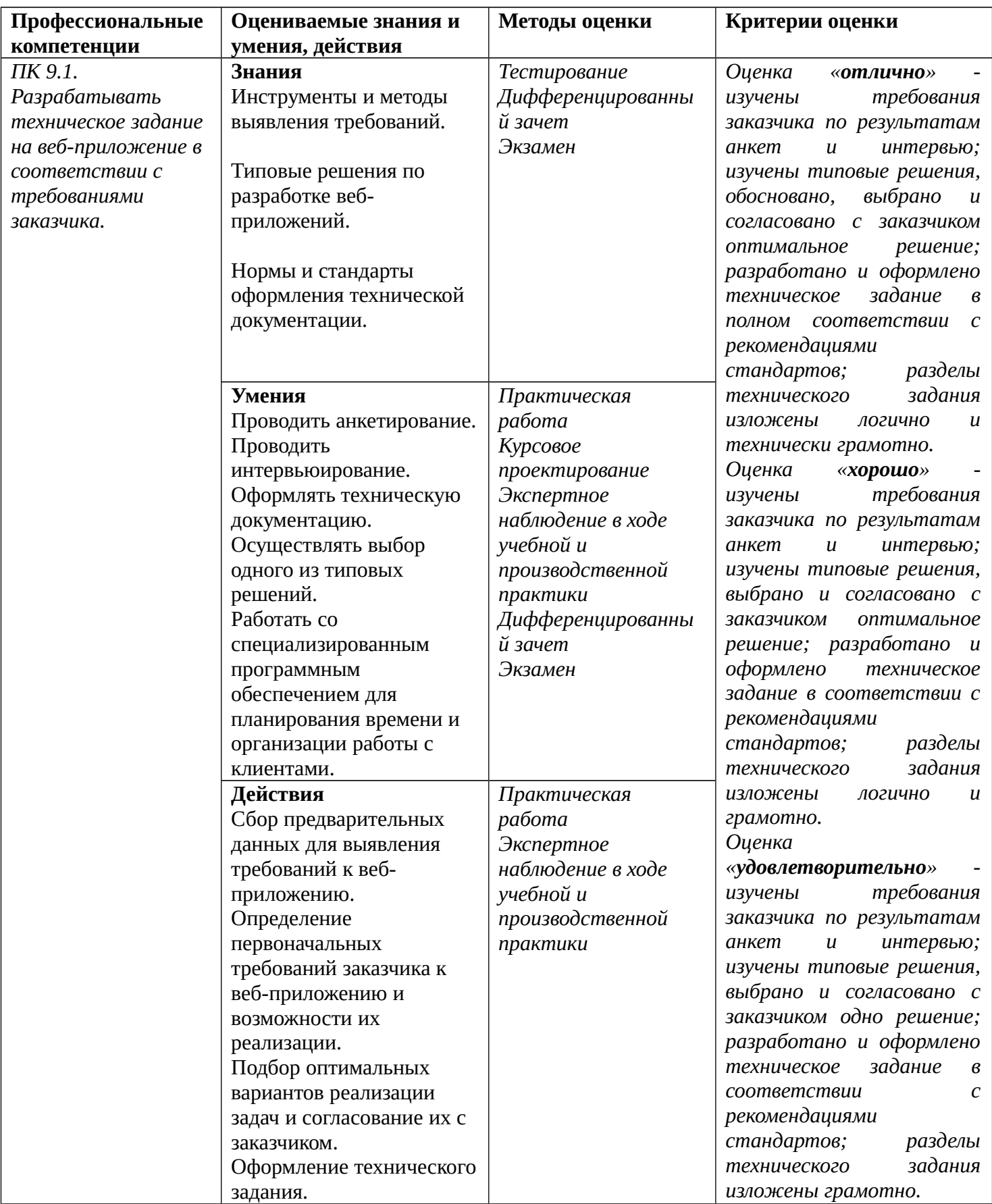

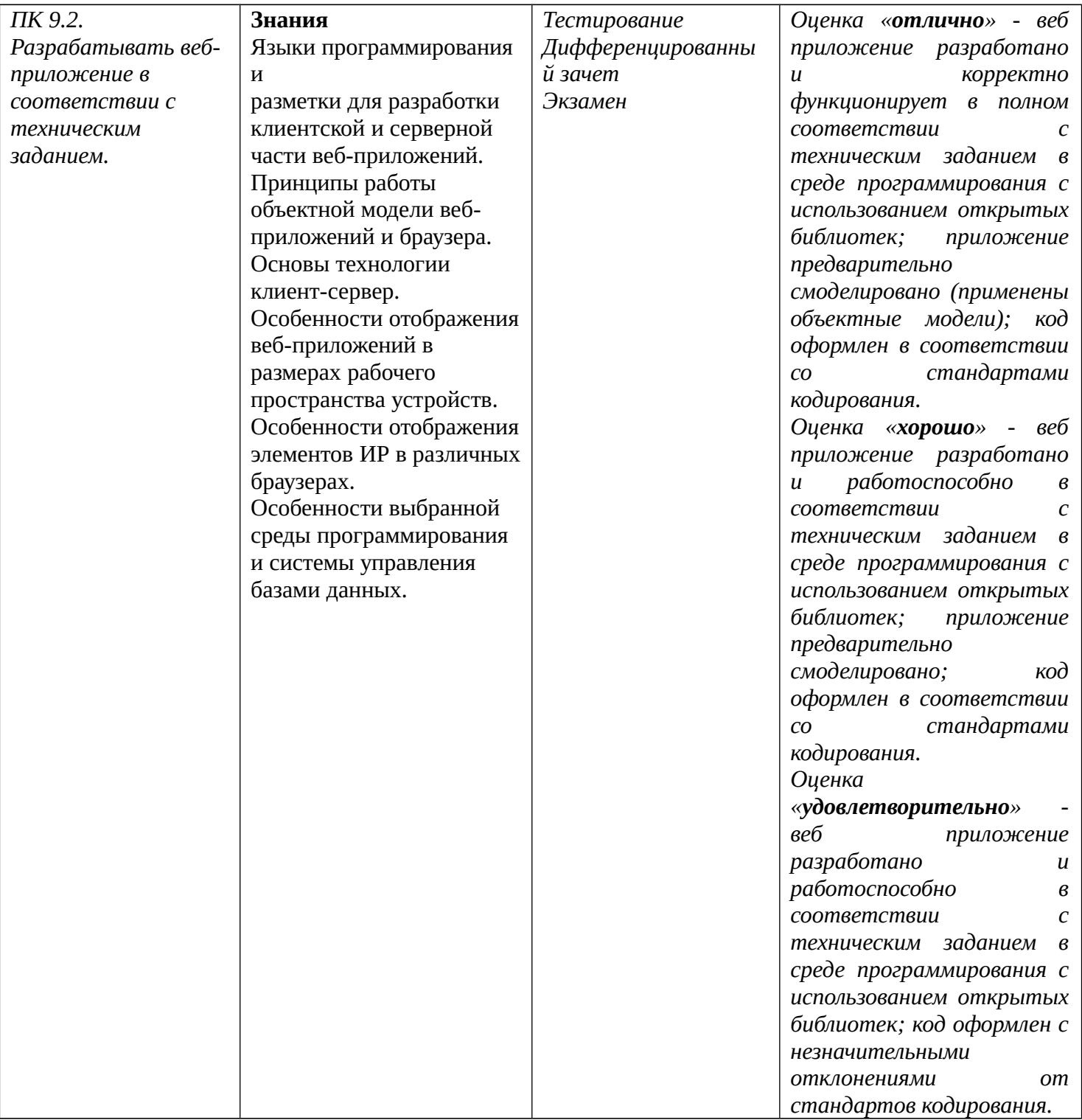

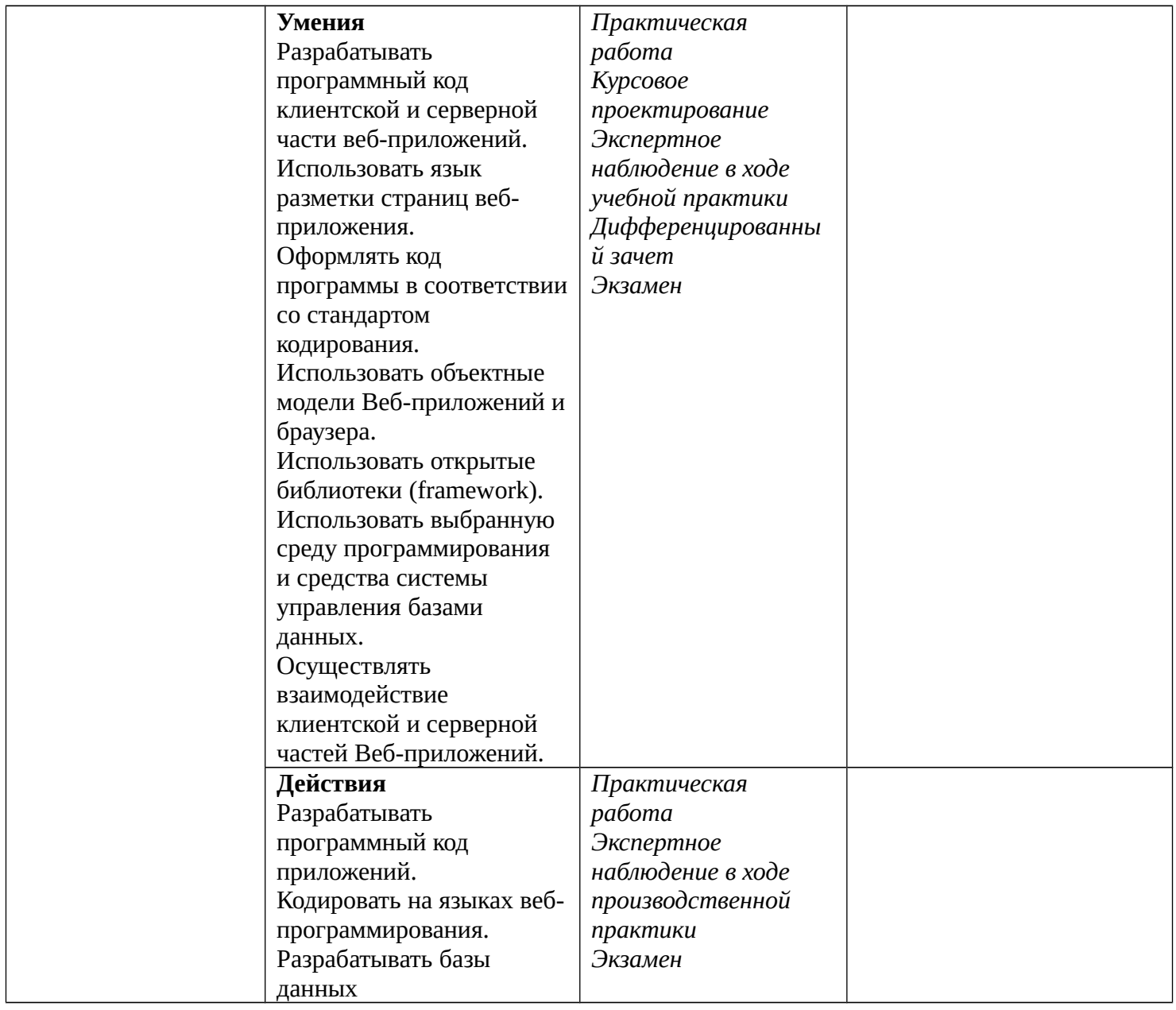

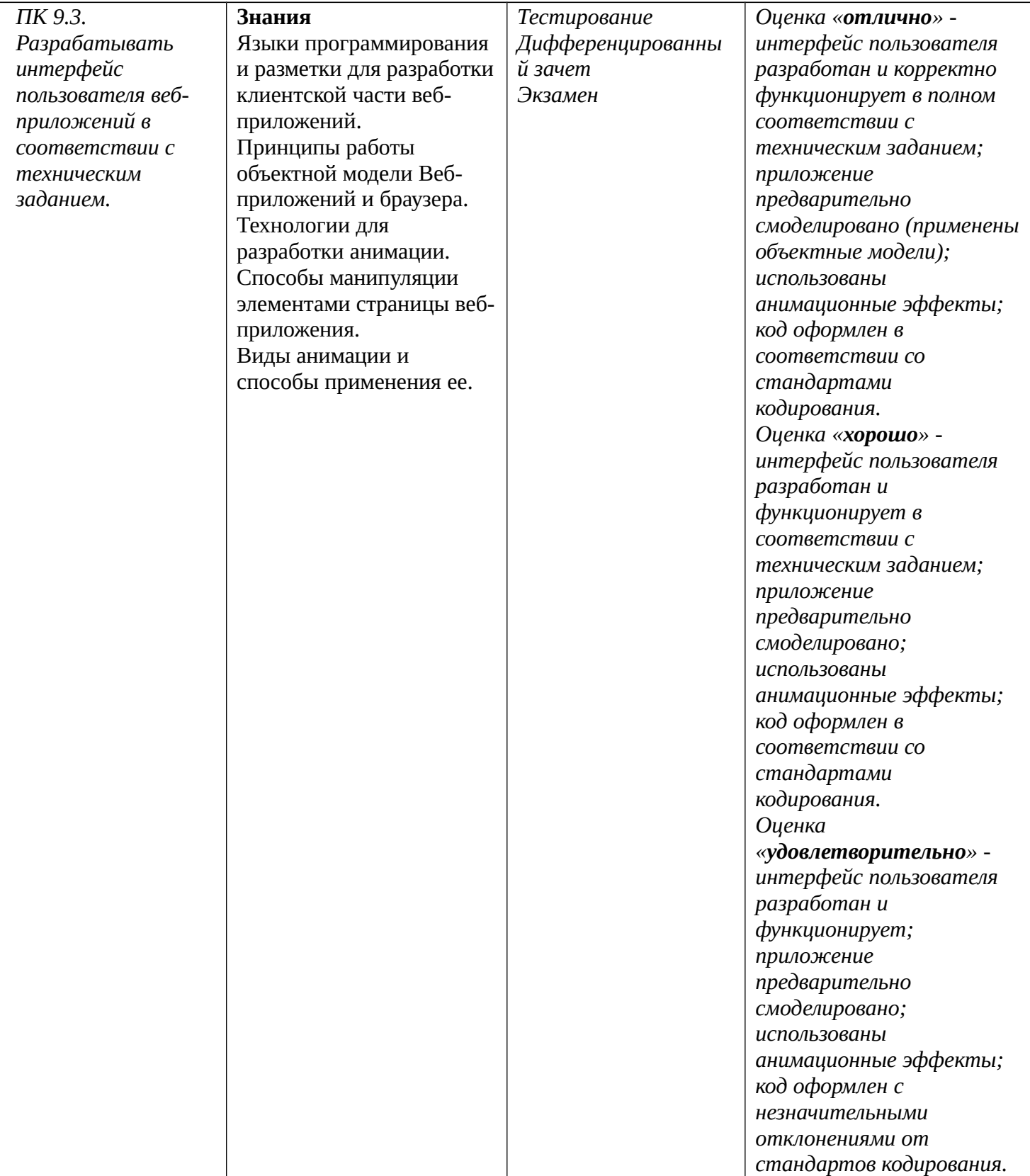

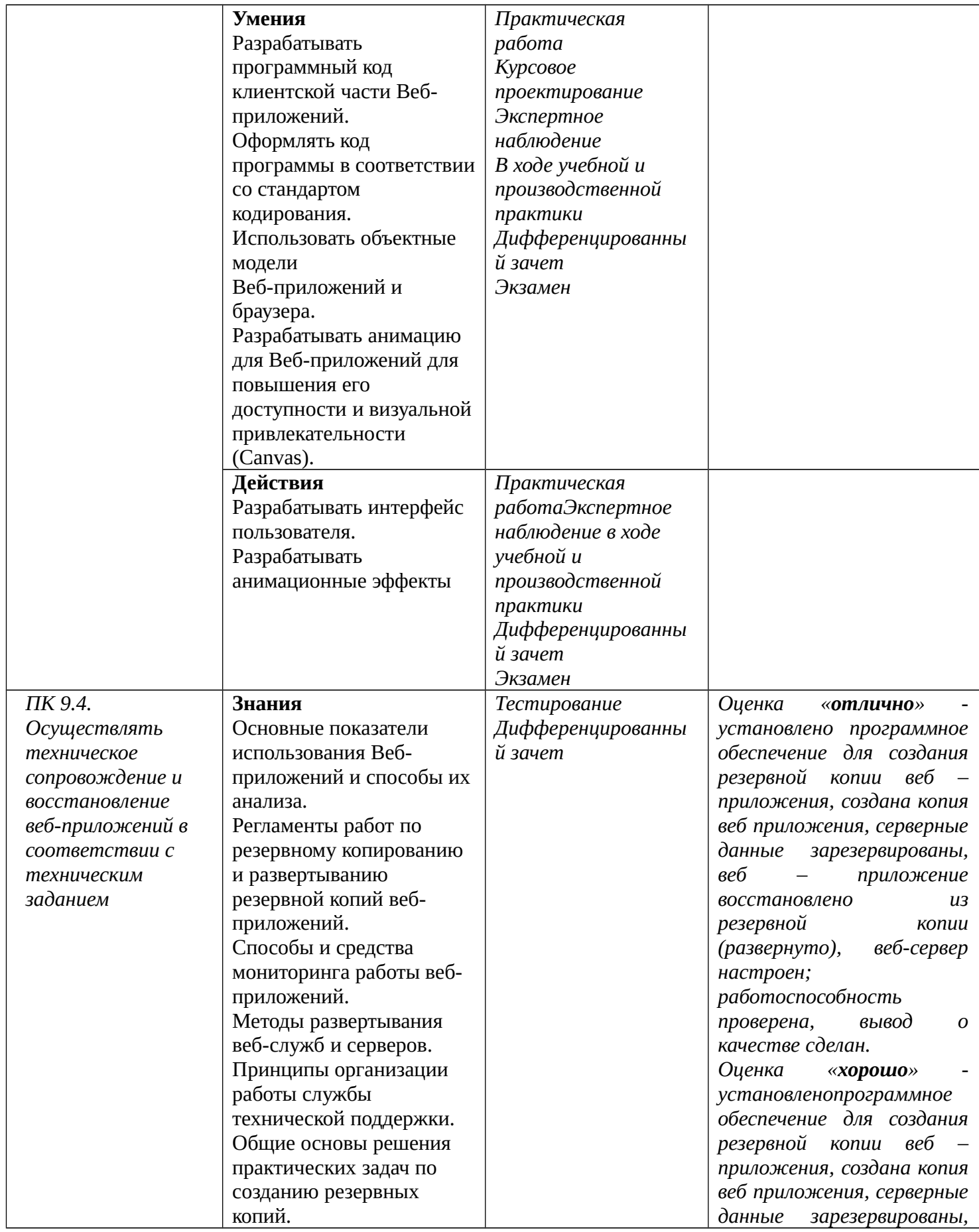

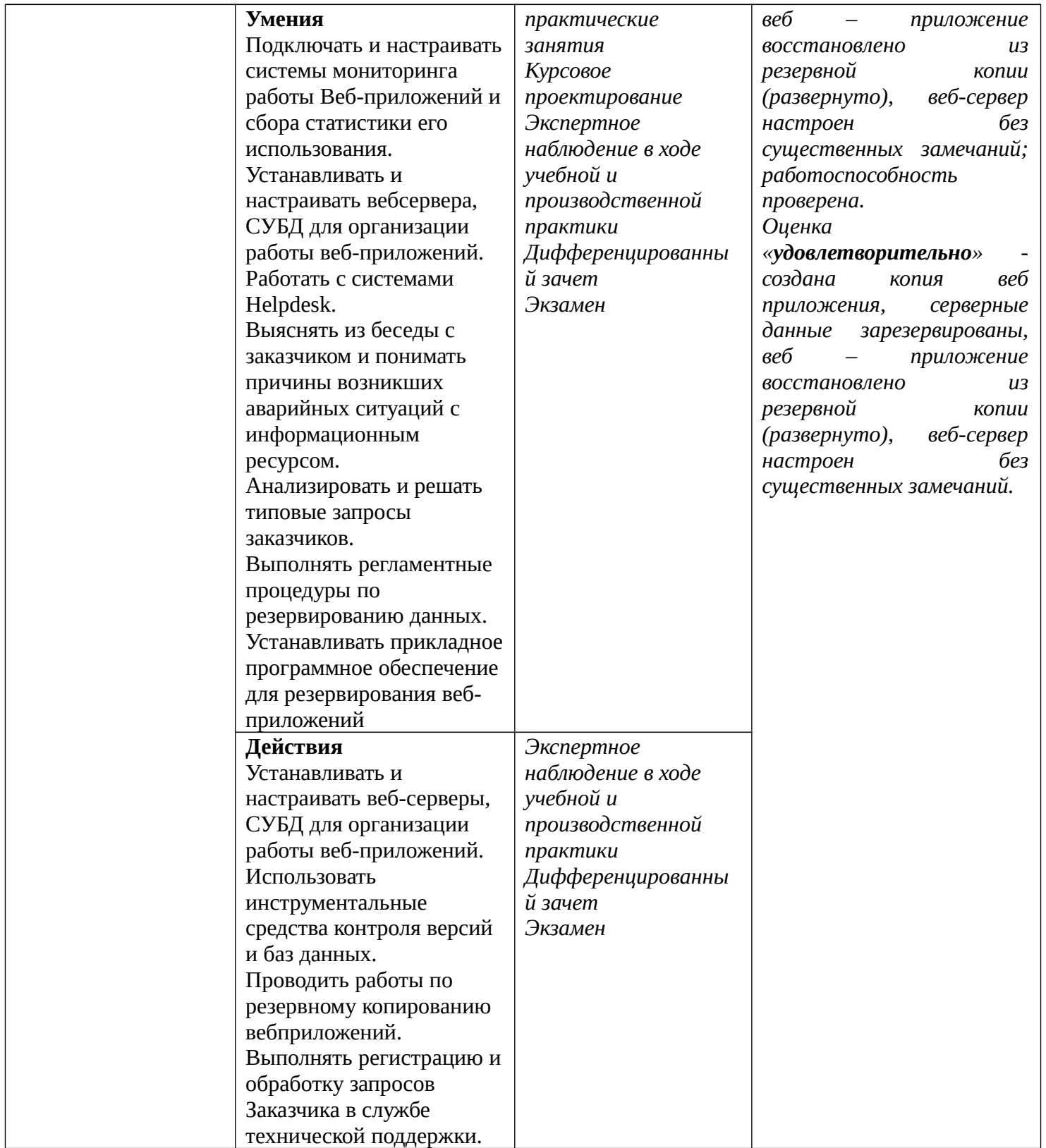

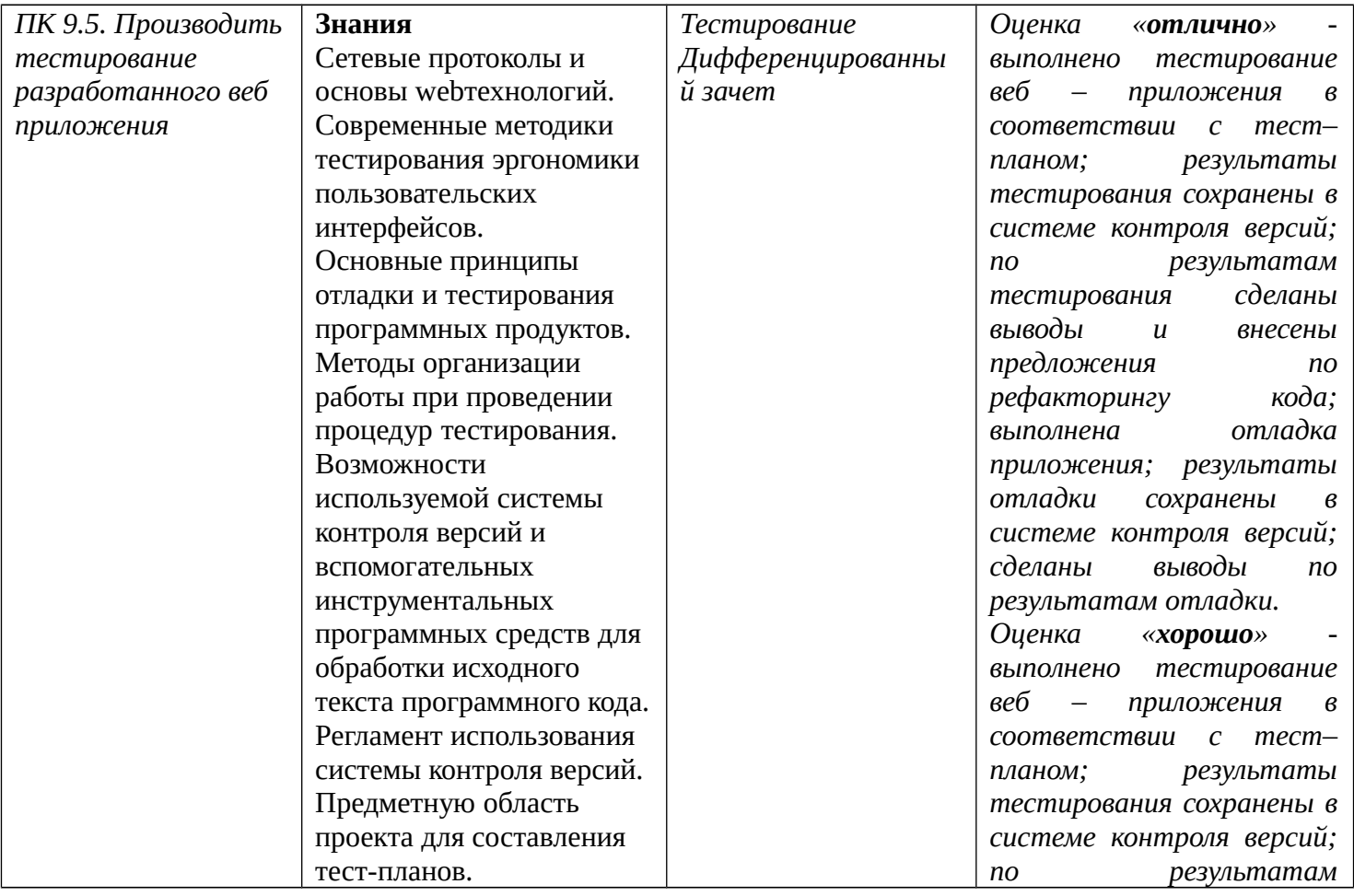

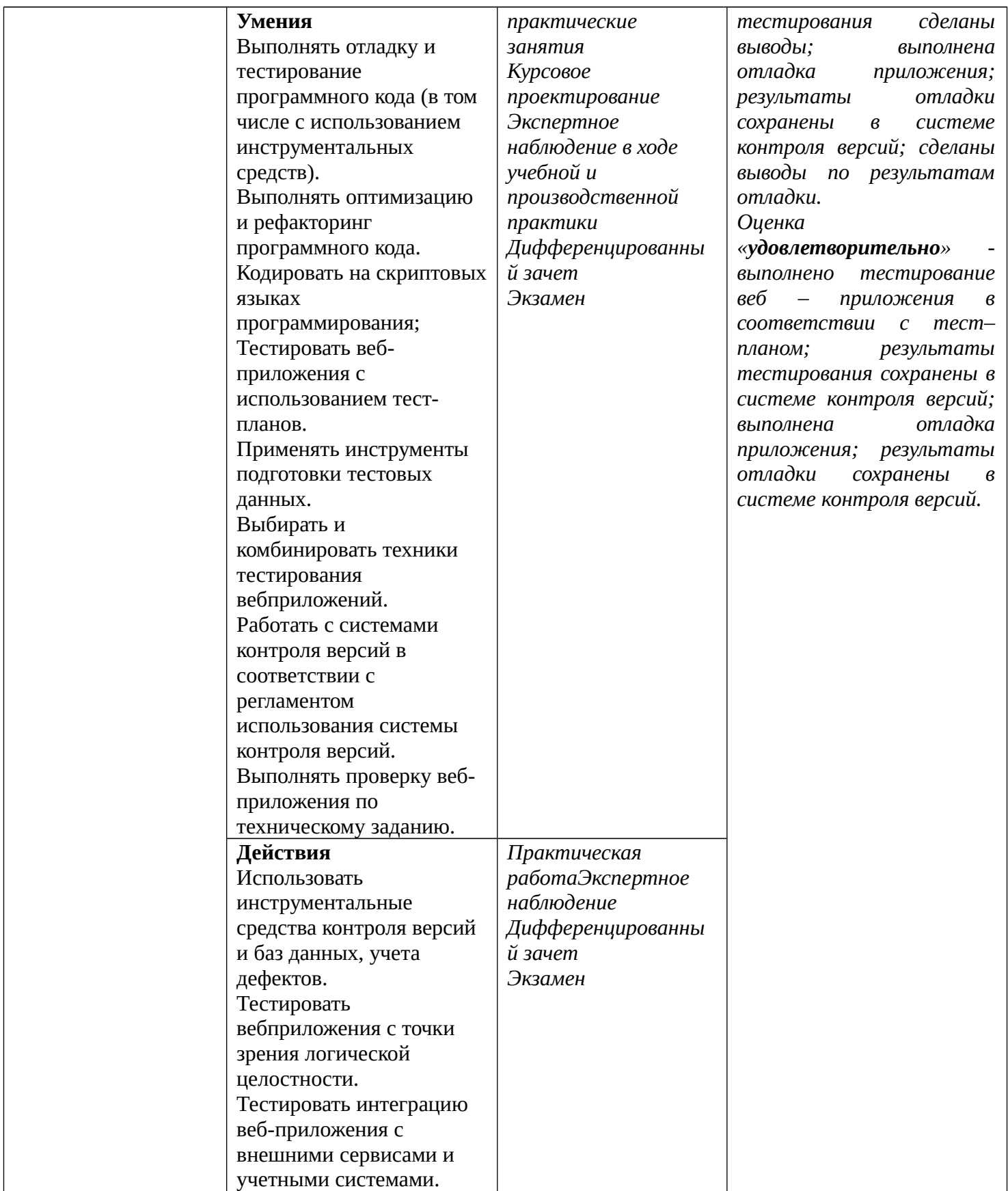

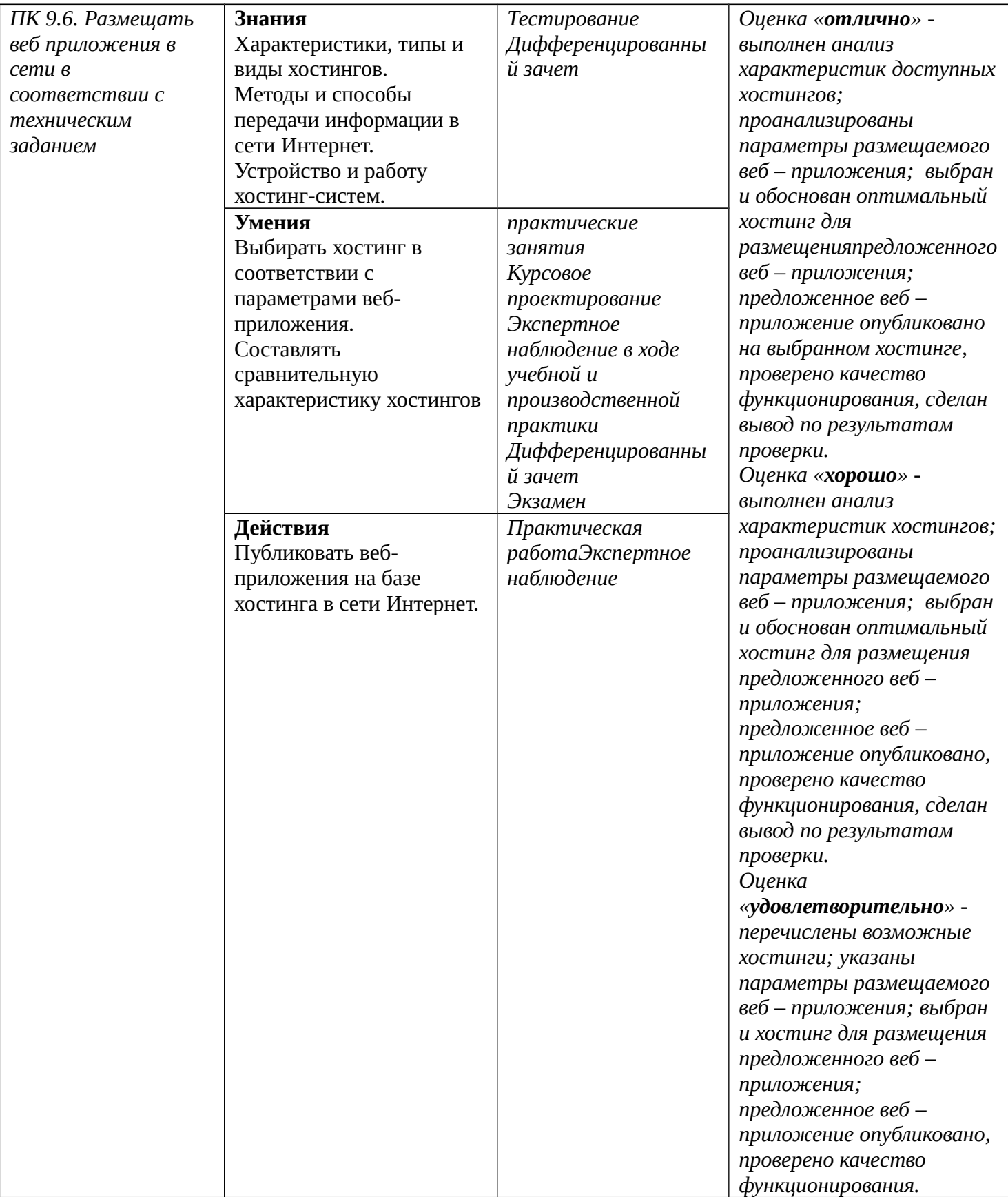

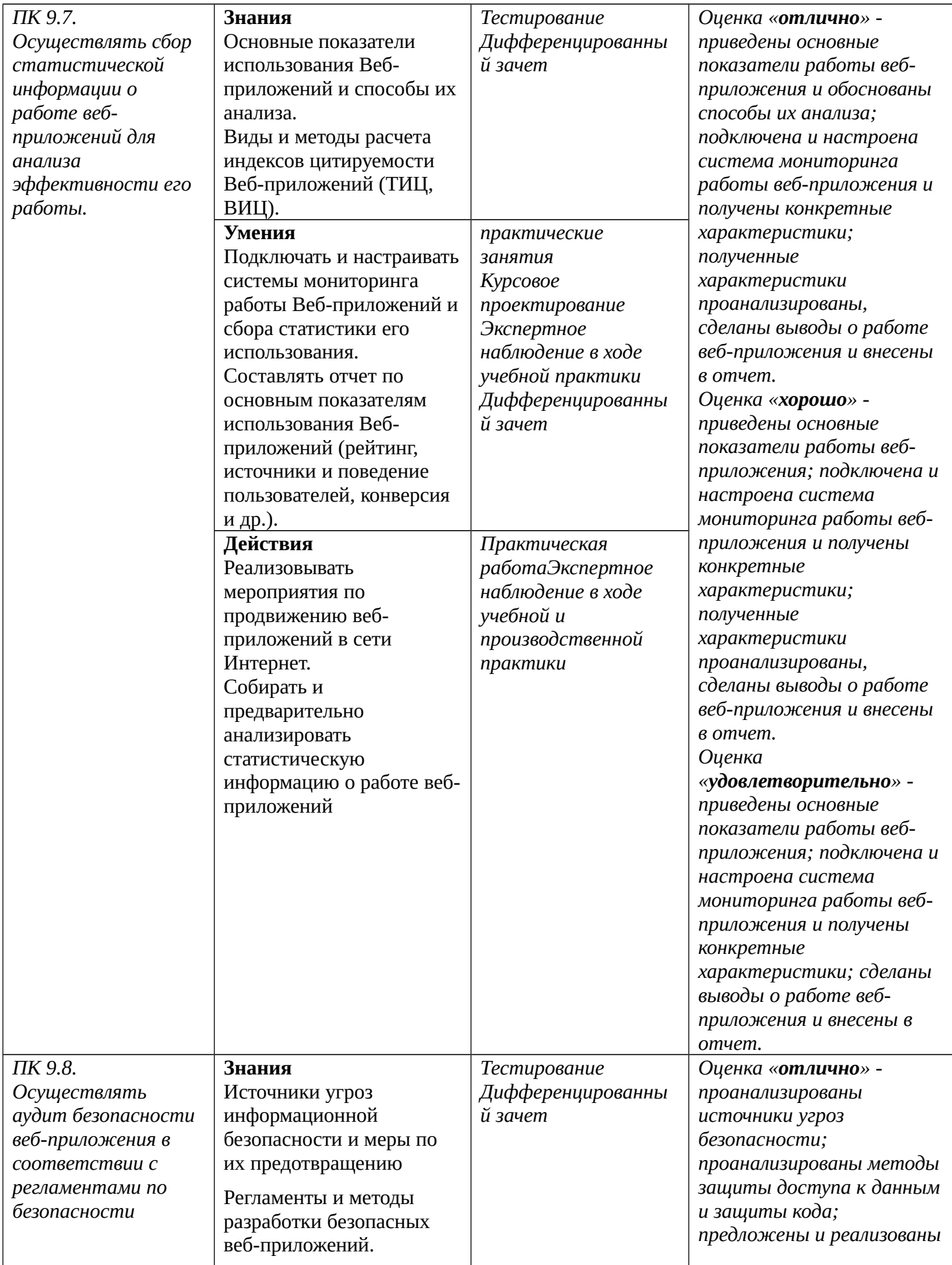

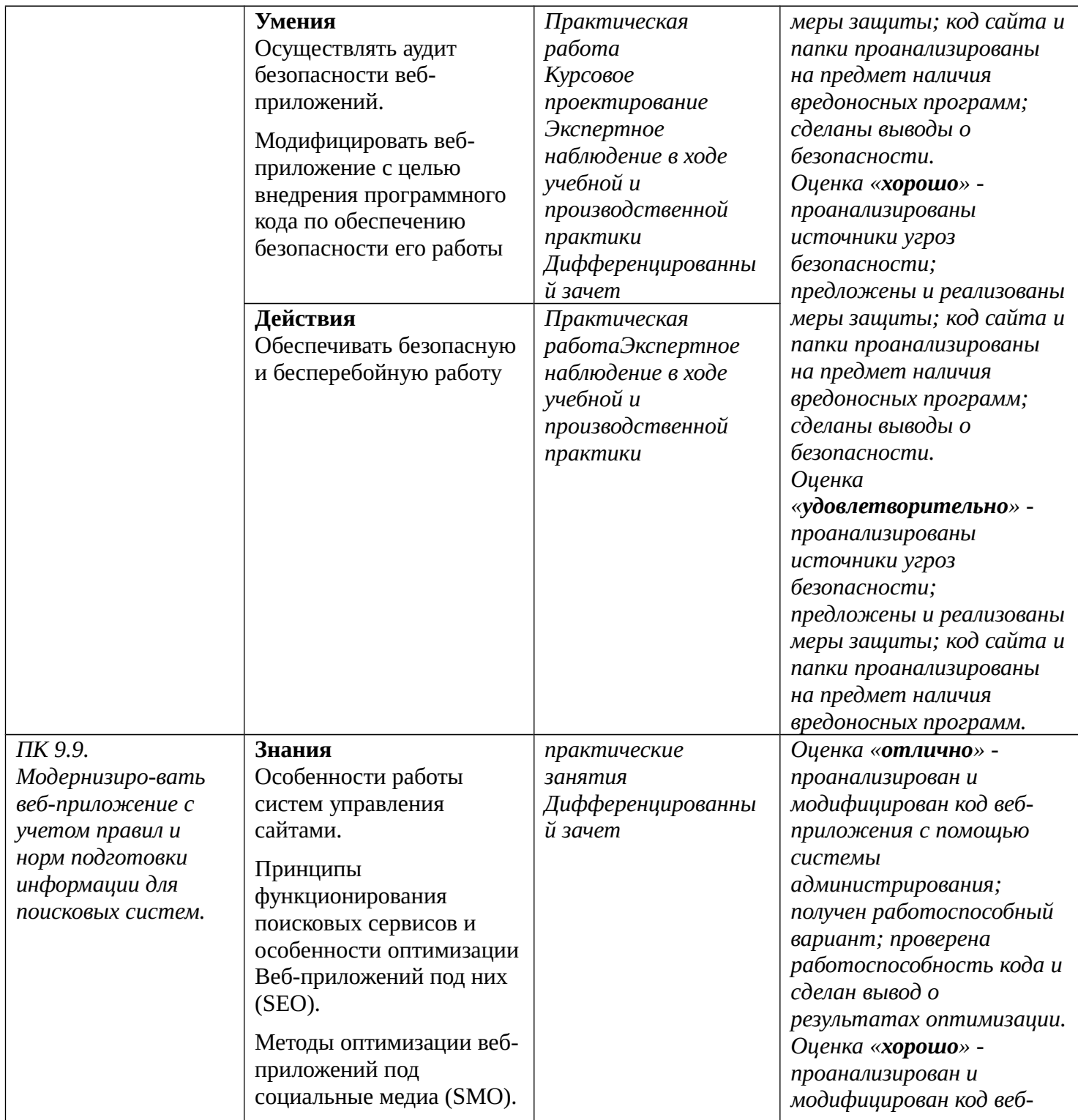

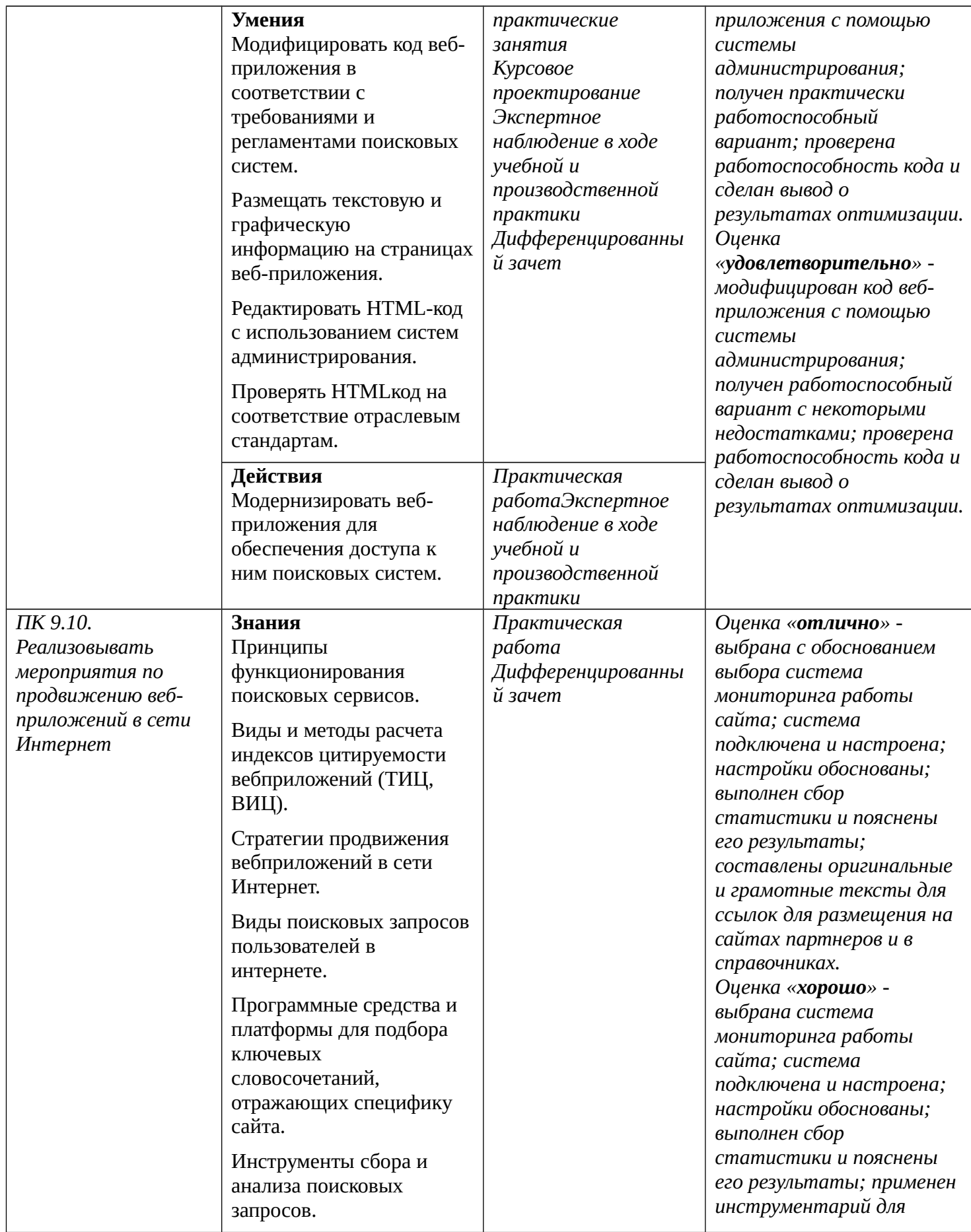

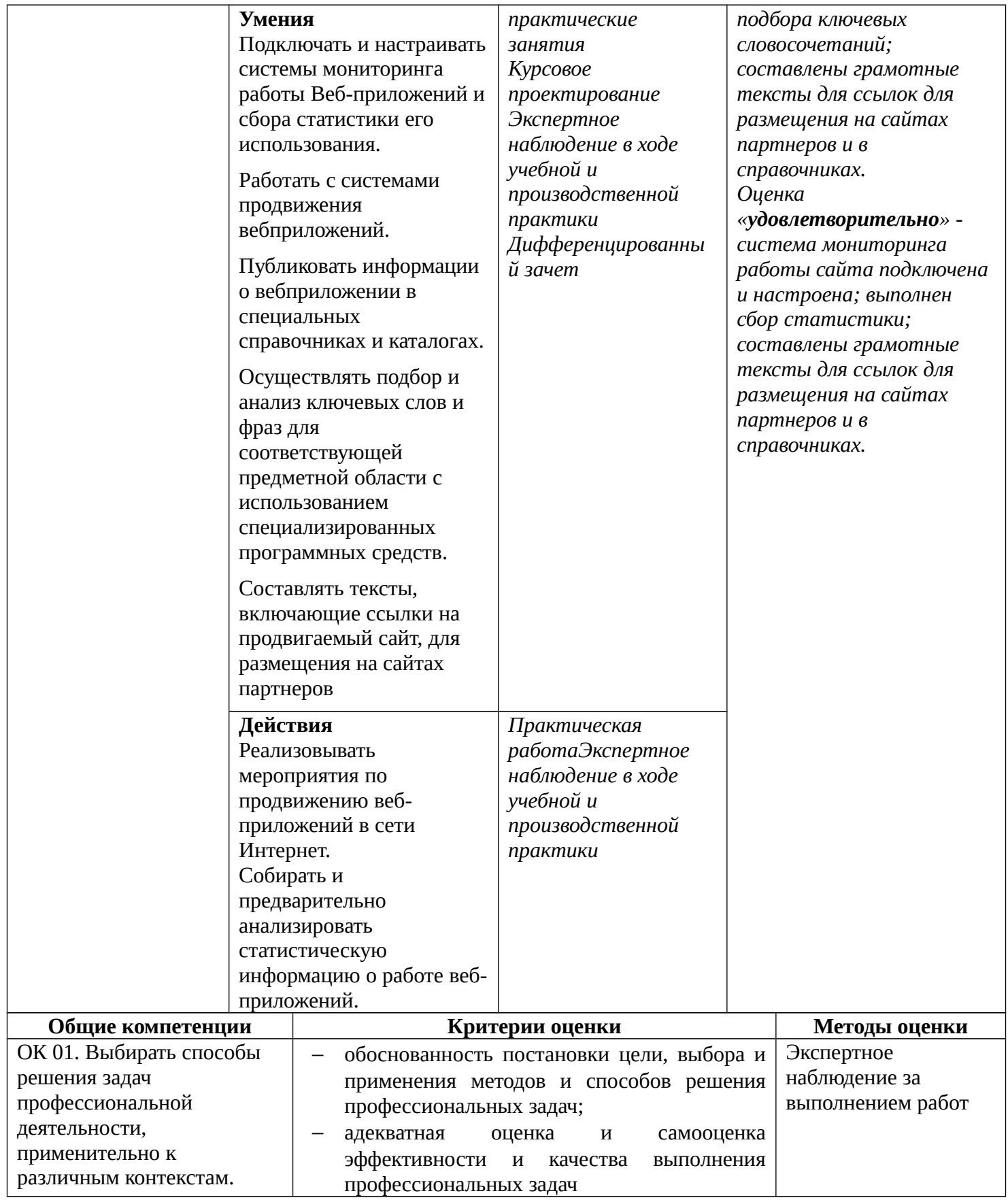

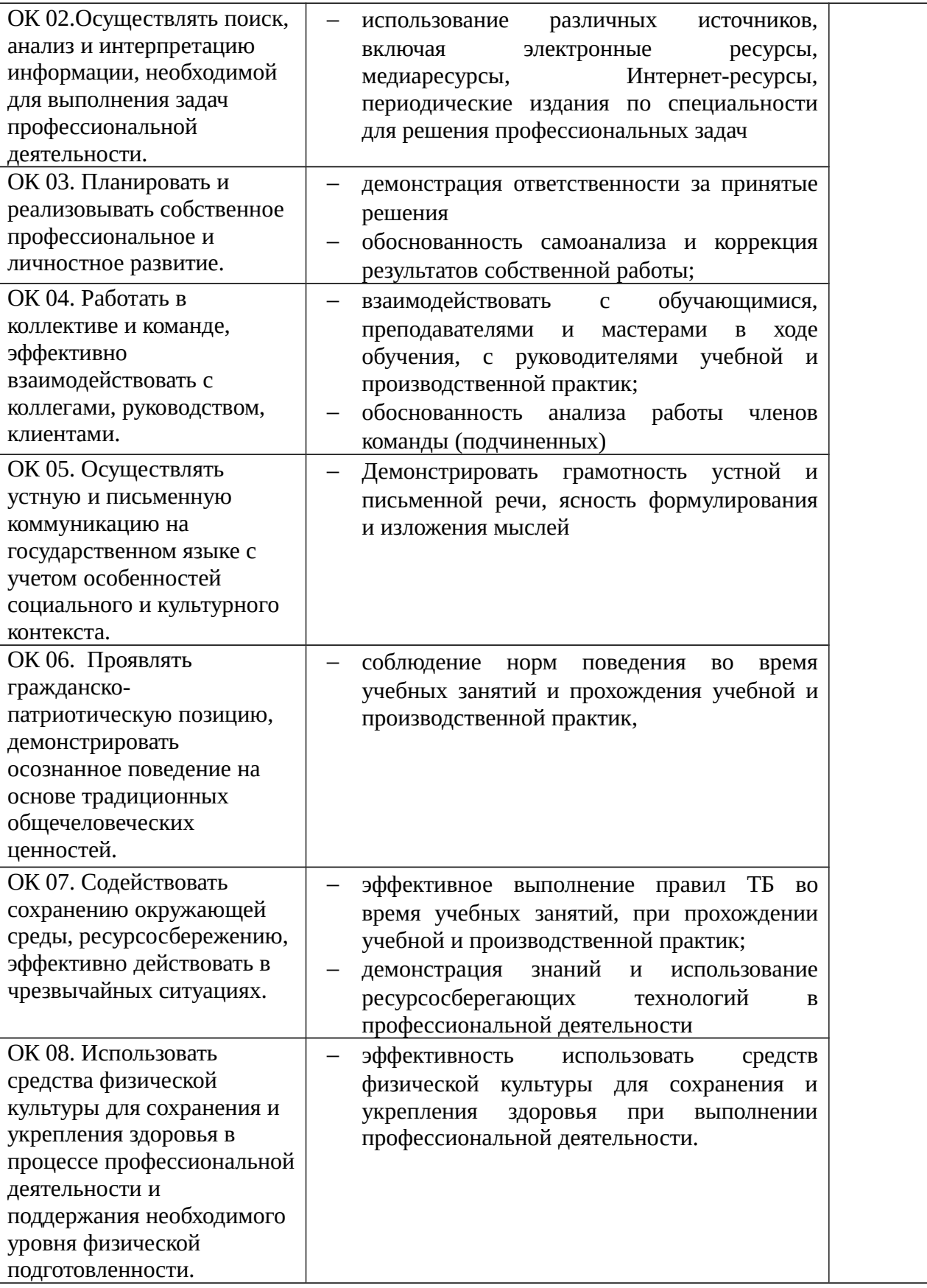

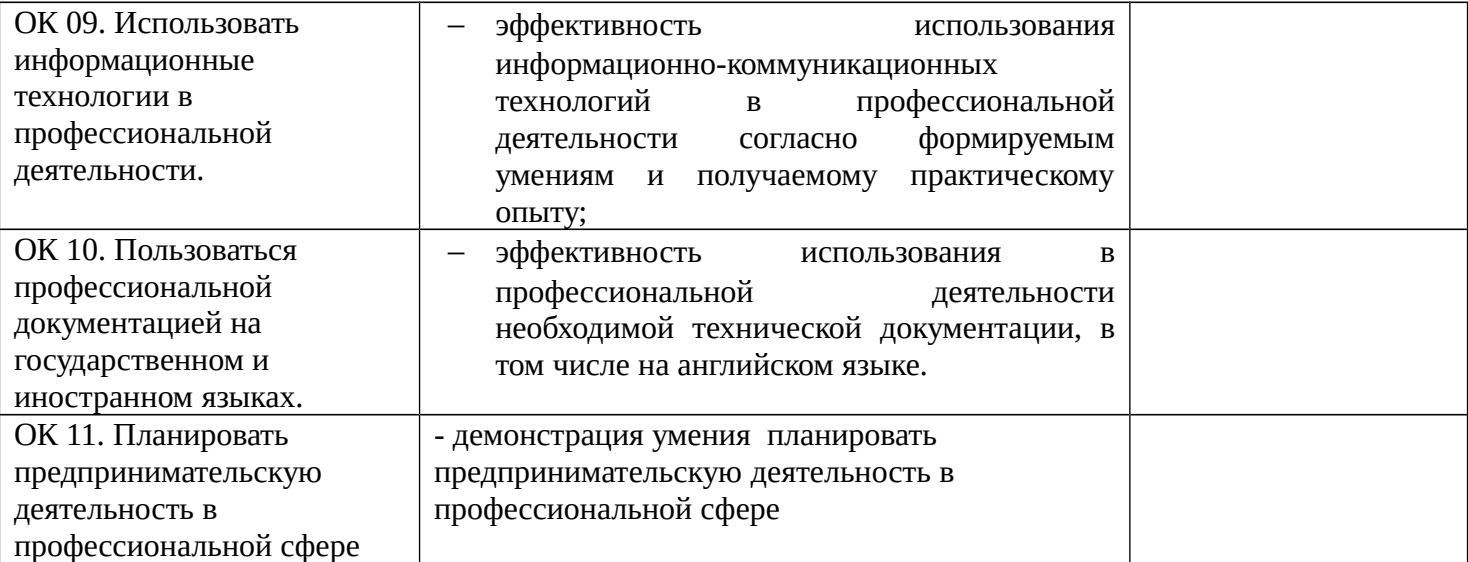

#### **ПРИЛОЖЕНИЕ 1 ФОРМА АТТЕСТАЦИОННОГО ЛИСТА ПО УЧЕБНОЙ ПРАКТИКЕ**

#### **АТТЕСТАЦИОННЫЙ ЛИСТ ПО УЧЕБНОЙ ПРАКТИКЕ** \_\_\_\_\_\_\_\_\_\_\_\_\_\_\_\_\_\_\_\_\_\_\_\_\_\_\_\_\_\_\_\_\_\_\_\_\_\_\_\_\_\_\_\_\_\_\_\_\_\_\_\_\_\_\_\_\_\_\_\_\_\_\_\_\_\_\_\_,

*ФИО*

#### обучающийся(аяся) на III-IV курсе по специальности СПО

09.02.07 Информационные системы и программирование, успешно прошел(ла) учебную практику по профессиональному модулю ПМ 09 Проектирование, разработка и оптимизация веб-приложений в объеме \_50\_ часов с «\_\_\_» \_\_\_\_\_\_\_20\_\_\_г. по «\_\_\_» \_\_\_\_\_\_\_20\_\_\_г., в объеме \_25\_ часов с «\_\_\_» \_\_\_\_\_\_\_20\_\_\_г. по «\_\_\_» \_\_\_\_\_\_\_20\_\_\_г.

в организации ГБПОУ «Дзержинский педагогический колледж»

#### Виды и качество выполнения работ

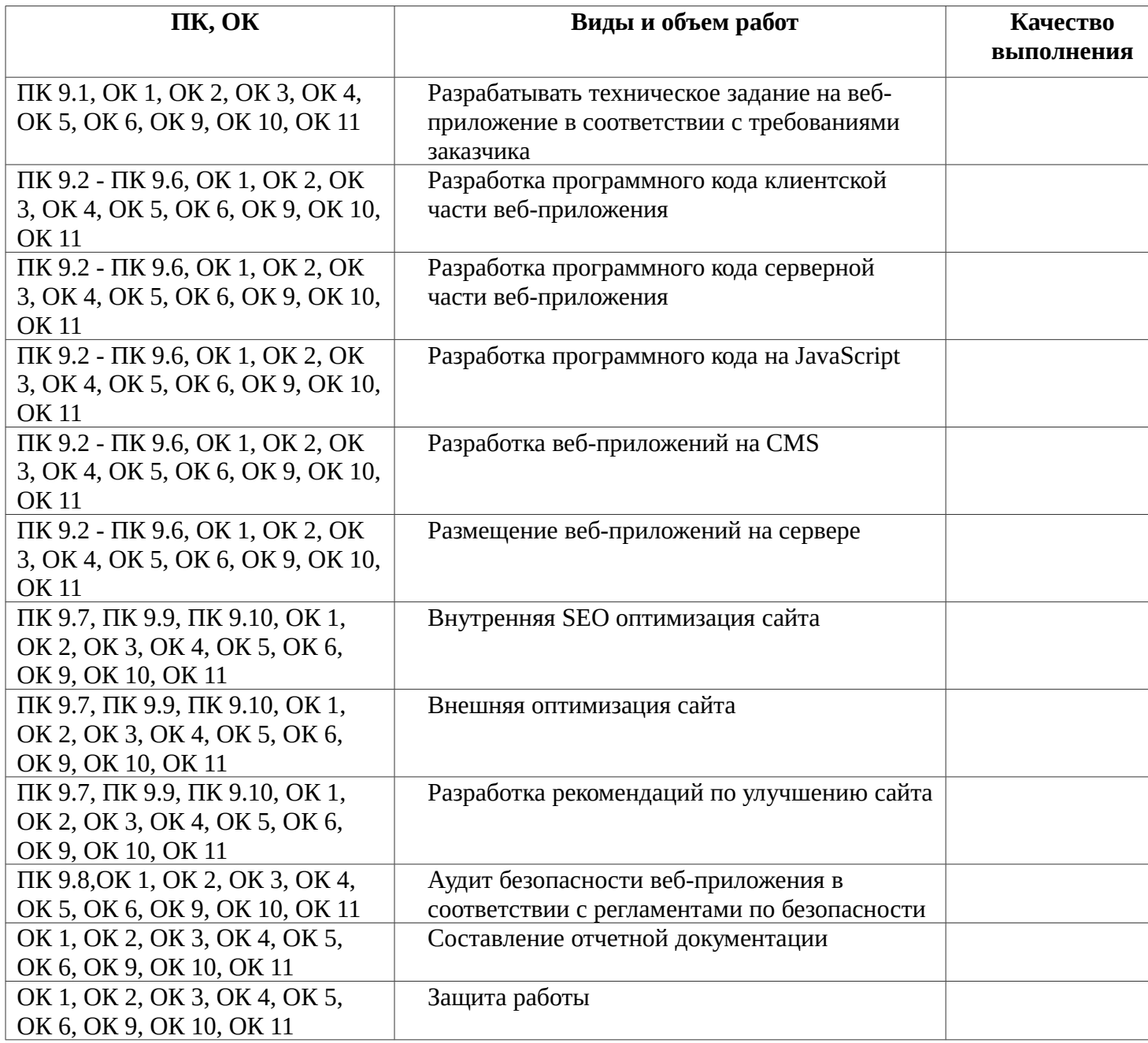

Характеристика учебной и профессиональной деятельности обучающегося во время учебной практики

<u> 1989 - Johann Stoff, amerikansk politiker (d. 1989)</u>

<u> 1989 - Johann Stoff, amerikansk politiker (d. 1989)</u>

Дата «  $\rightarrow$  20 г.

Подпись руководителя практики 

#### **ПРИЛОЖЕНИЕ 2 ФОРМА АТТЕСТАЦИОННОГО ЛИСТА ПО ПРОИЗВОДСТВЕННОЙ (ПО ПРОФИЛЮ СПЕЦИАЛЬНОСТИ) ПРАКТИКЕ**

#### **АТТЕСТАЦИОННЫЙ ЛИСТ ПО ПРОИЗВОДСТВЕННОЙ (ПО ПРОФИЛЮ СПЕЦИАЛЬНОСТИ) ПРАКТИКЕ**

*ФИО*

\_\_\_\_\_\_\_\_\_\_\_\_\_\_\_\_\_\_\_\_\_\_\_\_\_\_\_\_\_\_\_\_\_\_\_\_\_\_\_\_\_\_\_\_\_\_\_\_\_\_\_\_\_\_\_\_\_\_\_\_\_\_\_\_\_\_\_\_,

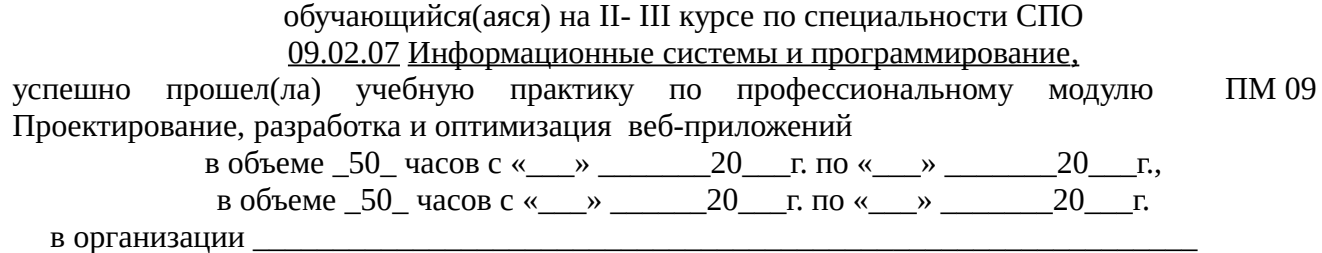

*наименование организации, юридический адрес*

Виды и качество выполнения работ

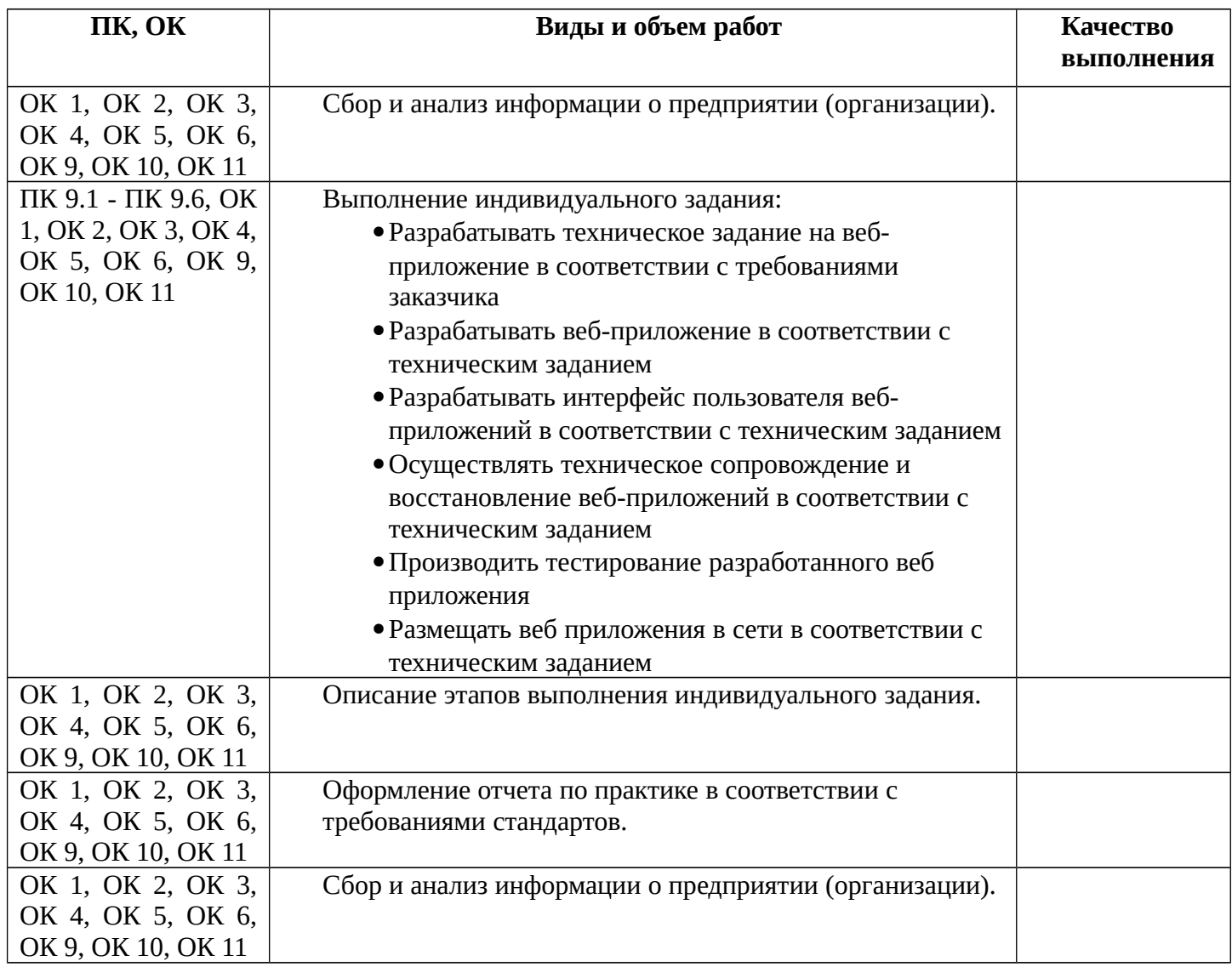

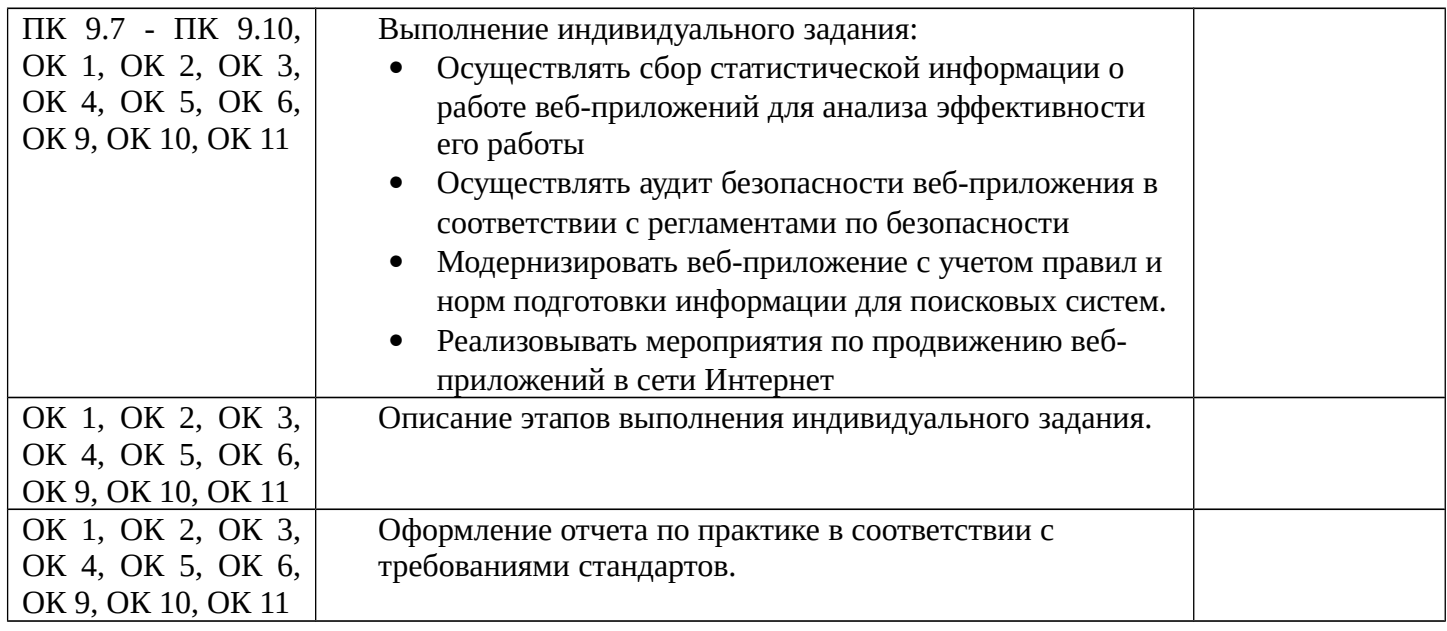

Характеристика учебной и профессиональной деятельности обучающегося во время производственной практики (*дополнительные критерии по выбору ОУ*)

Итоговая отметка\_\_\_\_\_\_\_\_\_\_\_\_\_\_\_\_

Дата «\_\_\_» \_\_\_\_\_\_\_\_\_\_\_\_\_\_ 20\_\_г.

Подпись руководителя практики\_\_\_\_\_\_\_\_\_\_\_\_\_ ФИО руководителя практики\_\_\_\_\_\_\_\_\_\_\_\_\_

#### **ПРИЛОЖЕНИЕ 3**

#### **ФОРМА ИНДИВИДУАЛЬНОГО ЗАДАНИЯ НА ПРОИЗВОДСТВЕННУЮ (ПО ПРОФИЛЮ СПЕЦИАЛЬНОСТИ) ПРАКТИКУ**

Государственное бюджетное профессиональное образовательное учреждение «Дзержинский педагогический колледж»

#### **ИНДИВИДУАЛЬНОЕ ЗАДАНИЕ**

на производственную (по профилю специальности) практику

студента гр. \_\_\_специальности 09.02.07 Информационные системы и программирование (код специальности)

 *\_\_\_\_\_\_\_\_\_\_\_\_\_\_\_\_\_\_\_\_\_\_\_\_\_\_\_\_\_\_\_\_\_\_\_\_\_\_\_\_\_\_\_\_\_\_\_\_\_\_\_\_\_\_\_\_\_\_\_\_\_\_\_\_\_\_\_\_* (фамилия, имя, отчество)

#### **ТЕМА ЗАДАНИЯ**

Выполнение заданий по освоению ВПД Проектирование, разработка и оптимизация веб-приложений

(Наименование ВПД)

#### **СОДЕРЖАНИЕ ПРАКТИКИ**

- 1. Ознакомление с предприятием:
	- Ознакомление с местом проведения практики. Инструктаж по технике безопасности
	- Сбор информации о структуре предприятия

2. Выполнение функциональных обязанностей по освоению ВПД Проектирование, разработка и оптимизация веб-приложений:

Выполнение индивидуального задания:

- Разрабатывать техническое задание на веб-приложение в соответствии с требованиями заказчика
- Разрабатывать веб-приложение в соответствии с техническим заданием
- Разрабатывать интерфейс пользователя веб-приложений в соответствии с техническим заданием
- Осуществлять техническое сопровождение и восстановление веб-приложений в соответствии с техническим заданием
- Производить тестирование разработанного веб приложения
- Размещать веб приложения в сети в соответствии с техническим заданием
- Осуществлять сбор статистической информации о работе веб-приложений для анализа эффективности его работы
- Осуществлять аудит безопасности веб-приложения в соответствии с регламентами по безопасности
- Модернизировать веб-приложение с учетом правил и норм подготовки информации для поисковых систем.
- Реализовывать мероприятия по продвижению веб-приложений в сети Интернет
- Описание этапов выполнения индивидуального задания

3. Оформление отчета по практике в соответствии с требованиями стандартов.. Отчет должен содержать собранные в ходе практики материалы в соответствии с пунктами 1-2

Руководитель практики от колледжа

(подпись, Ф.И.О.)

Руководитель практики от предприятия

(Должность, подпись, Ф.И.О. печать)

«\_\_\_» \_\_\_\_\_\_\_\_\_\_\_\_ 201 г.

#### **ПРИЛОЖЕНИЕ 4 ФОРМА ОФОРМЛЕНИЯ ДНЕВНИКА УЧЕБНОЙ/ПРОИЗВОДСТВЕННОЙ (ПО ПРОФИЛЮ СПЕЦИАЛЬНОСТИ) ПРАКТИКИ**

ГБПОУ «Дзержинский педагогический колледж»

#### **ДНЕВНИК**

# **по учебной/ производственной (по профилю специальности) практике ПМ 08 Проектирование, разработка и оптимизация веб-приложений**

**09.02.07 Информационные системы и программирование**

Место прохождения практики

\_\_\_\_\_\_\_\_\_\_\_\_\_\_\_\_\_\_\_\_\_\_\_\_\_\_\_\_\_\_ \_\_\_\_\_\_\_\_\_\_\_\_\_\_\_\_\_\_\_\_\_\_\_\_\_\_\_\_\_\_

\_\_\_\_\_\_\_\_\_\_\_\_\_\_\_\_\_\_\_\_\_\_\_\_\_\_\_\_\_\_ (наименование организации полностью)

Выполнил (а):\_\_\_\_\_\_\_\_\_\_\_\_\_\_\_\_\_\_\_\_\_\_\_

Руководитель: \_\_\_\_\_\_\_\_\_\_\_\_\_\_\_\_\_\_\_\_\_\_

\_\_\_\_\_\_\_\_\_\_\_\_\_\_\_\_\_\_\_\_\_\_\_\_\_\_\_\_\_\_\_\_\_\_\_ Проверил:

Оценка: \_\_\_\_\_\_\_\_\_\_\_\_\_\_\_\_\_\_\_\_\_\_\_\_\_\_\_

\_\_\_\_\_\_\_\_\_\_\_\_\_\_\_\_\_\_\_\_\_\_\_\_\_\_\_\_\_\_\_\_\_\_\_

Подпись:

г. Дзержинск - 201

#### **Заполнение дневника**

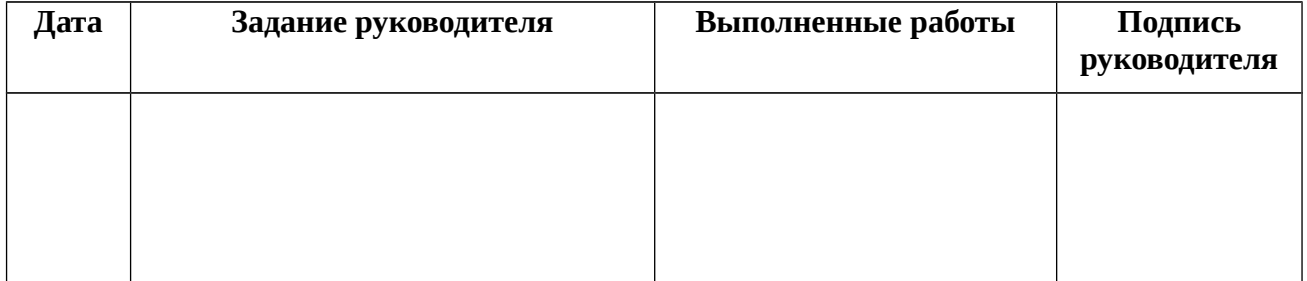

#### **ПРИЛОЖЕНИЕ 5 ФОРМА ОТЧЕТА СТУДЕНТА ПО ПРОИЗВОДСТВЕННОЙ (ПО ПРОФИЛЮ СПЕЦИАЛЬНОСТИ) ПРАКТИКЕ**

По окончании практики студентом составляется **отчет** следующей структуры:

Титульный лист отчета

Содержание отчета

- 1. Сбор информации о структуре предприятия:
	- 1. Предварительная информация о предприятии
		- Полное наименование предприятия
			- Организационно-правовая форма
			- Юридический адрес
			- ФИО руководителя предприятия
			- Основная деятельность предприятия
			- ФИО руководителя практики
- 2. Разрабатывать техническое задание на веб-приложение в соответствии с требованиями заказчика
- 3. Разрабатывать веб-приложение в соответствии с техническим заданием
- 4. Разрабатывать интерфейс пользователя веб-приложений в соответствии с техническим заданием
- 5. Осуществлять техническое сопровождение и восстановление веб-приложений в соответствии с техническим заданием
- 6. Производить тестирование разработанного веб приложения
- 7. Размещать веб приложения в сети в соответствии с техническим заданием
- 8. Осуществлять сбор статистической информации о работе веб-приложений для анализа эффективности его работы
- 9. Осуществлять аудит безопасности веб-приложения в соответствии с регламентами по безопасности
- 10. Модернизировать веб-приложение с учетом правил и норм подготовки информации для поисковых систем.
- 11. Реализовывать мероприятия по продвижению веб-приложений в сети Интернет
	- a. создание отчета по производственной практике.
	- b. Самоанализ практики с выводами и предложениями
	- Объем выполнения (полностью, частично и т.д.).
	- Время выполнения (с соблюдением сроков или нет).
	- Качество выполненной работы (достигнута ли поставленная цель).
	- Самостоятельность выполнения.
	- Какие возникли трудности при выполнении работы.
	- Рекомендации по самосовершенствованию профессиональных знаний и навыков (при наличии трудностей)

Отчет оформляется в электронном и печатном виде в соответствии с требованиями:

- шрифт Times New Roman, 14 пт,
- межстрочный интервал 1,5,
- поля: 3 см левое, 1,5 см правое, 2 см верхнее, 2 см нижнее.
- нумерация страниц арабскими цифрами внизу по центру.
- содержание в начале документа.
- каждый пункт с новой страницы; подпункты не должны начинаться с новой страницы, следующий подпункт отделяется от предыдущего пустой строкой.

По окончании практики руководитель от предприятия составляет отзывхарактеристику, который заверяется подписью руководителя предприятия и печатью (вложить в отчет).